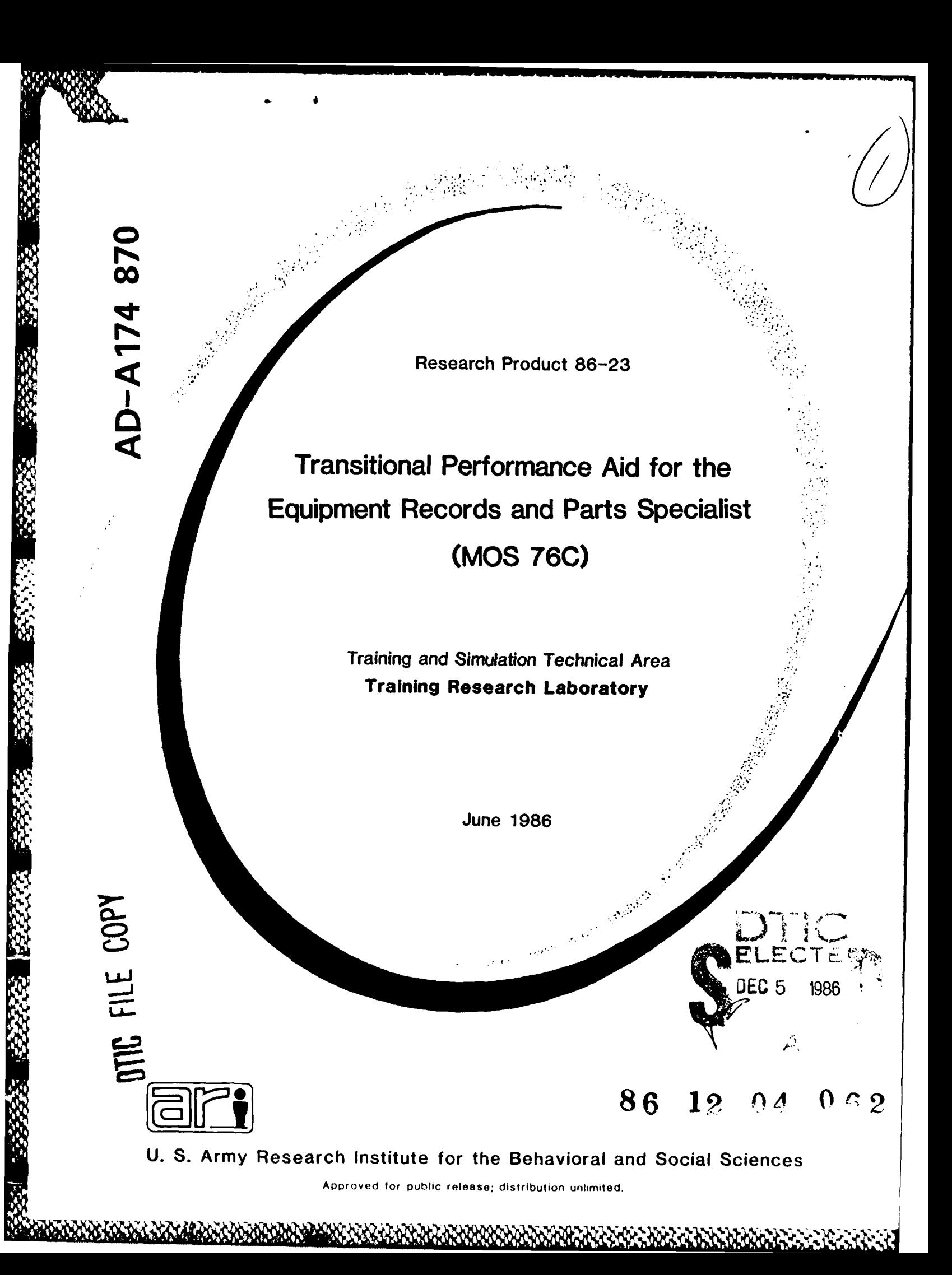

# **U. S.** ARMY RESEARCH **INSTITUTE** FOR THE BEHAVIORAL **AND SOCIAL SCIENCES**

**A** Field Operating Agency under the Jurisdiction of the Deputy Chief of Staff for Personnel

**EDGAR M. JOHNSON** Technical Director Commanding

WM. DARRYL **HENDERSON**

Technical review **by**

Judith E. Brooks Angelo Mirabella

 $\begin{array}{c} \n\mathbf{1} & \mathbf{1} & \mathbf{1} & \mathbf{1} & \mathbf{1} & \mathbf{1} & \mathbf{1} & \mathbf{1} & \mathbf{1} & \mathbf{1} & \mathbf{1} & \mathbf{1} & \mathbf{1} & \mathbf{1} & \mathbf{1} & \mathbf{1} & \mathbf{1} & \mathbf{1} & \mathbf{1} & \mathbf{1} & \mathbf{1} & \mathbf{1} & \mathbf{1} & \mathbf{$ 

### **NOTICES**

**FINAL.flS TlO This Resarch Product may be destroyed when it Is no longer needed. Please do not return It to the U.S. Army Research** Institute for the Behavioral and Social Sciencs.

**NTE,** This Research Product Is not to **be** construed **as** an official ODepartment **of** the Army document In its present form.

.<br>Ail **"A' Johny in Johny in Jama** ya ing ing kata kata kata kata kata kata ya na mana ya mana ya kata kata kata kata

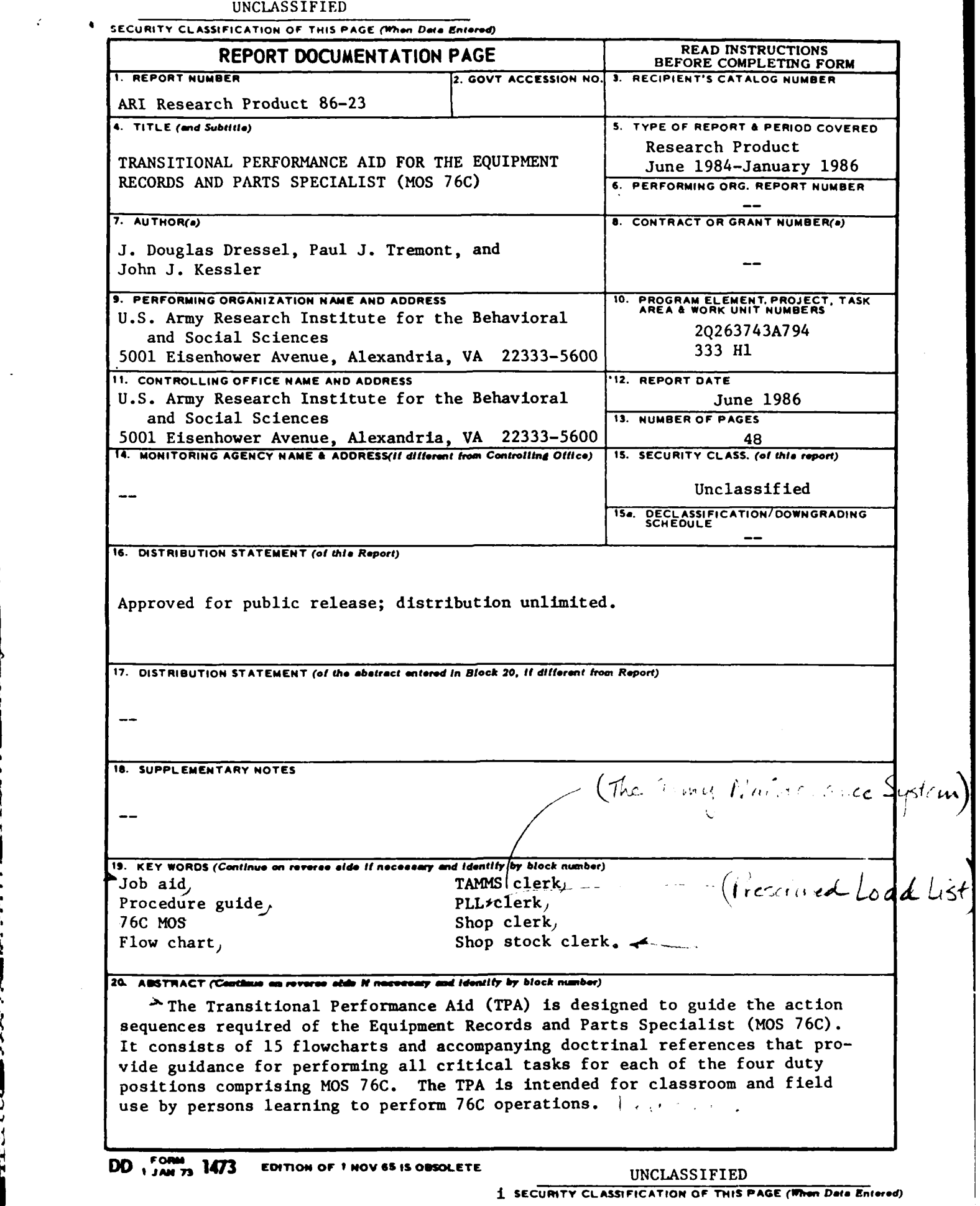

9999999

232223233

▓▁▌<sub>▔</sub>▖<sub>▔</sub>▖▁▖▁▖▁▖▁▖▁▝▓▓▙▔▞▖░▁▖▁▖▖░▖░▛▖▖▌▞▖▁▌▖▞▚▖▜▚▔<br>░▁▌▁▖▖▖▖▌▖▔▖▞▖▁▖▖▁░▓▚▖░▖░▁▖▖▖▖░▓░▖░▖░

1999-1999 1999-1999 1999 1999

医家族家

12232

**BASE** 

e Wester

 $\ddot{\cdot}$ 

Research Product **86-23**

## Transitional Performance Aid for the Equipment Records and Parts Specialist **(MOS 76C)**

**J.** Douglas Dressel, Paul **J.** Tremont, and John **J.** Kessler

Training and Simulation Technical Area Robert **J.** Seidel, Chief

### Training Research Laboratory 4 Harold Wagner, Acting Director

**U.S.** ARMY RESEARCH **INSTITUTE** FOR THE BEHAVIORAL **AND ,.CIAL SCIENCES 5001** Eisenhower Avenue, Alexandria, Virginia **22333-5600**

> **Office, Deputy Chief of Staff for Personnel** Department of the Army

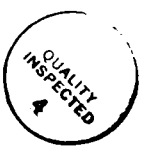

 $\overline{1}$ 

June **1986**

**20263743A794**

Army Project Number Education and Training

Approved for public release: distribution unlimited.

### FOREWORD

The U.S. Army Research Institute, in conjunction with the Training Technology Activity TRADOC, is engaged in research and development to increase Army training effectiveness through the implementation of improved instructional methods and, where appropriate, advanced technology. The four Army Training Technology Field Activities (TTFA) currently participating in this program are these: Quartermaster School, Fort Lee, VA; Armor School, Fort Knox, KY; Aviation School, Fort Rucker, AL; and the National Guard and Reserve Training Center, Gowen Field, ID. The Transitional Performance Aid (TPA) presented herein was developed under the Fort Lee TTFA Program for the Equipment Records and Parts Specialist (MOS 76C).

The necessity for the TPA is a function of the variety of duty positions and the working conditions at the duty site. In training the 76C, a principal difficulty is the integration of the larger number of distinct actions that must be performed for each of the four duty positions. Moreover, once at the duty site, the 76C often has no one from whom to seek advice while operating in a key position in a complex, highly proceduralized supply system. The TPA integrates and organizes information from the official publications, which although usetul and necessary as references do not provide an integrated picture of the decisions and actions required to execute the jobs. The TPA provides this integration by depicting an overall view of the full set of required procedures and doctrinal references in a single document. To permit timely updates of the TPA, computer files and plotting software have been developed. The TPA is designed for the beginning student and for newly assigned instructors.

The Quartermaster School has participated continuously in the design and development of the TPA and has begun its introduction into the classroom and subsequent field use.

Edgar Mfhrom

EDGAR **M.** JOHNSON Technical Director

### **TRANSITIONAL** PERFORMANCE AID FOR THE **EQUIPMENT** RECORDS **AND** PARTS SPECIALIST **(MOS 76C)**

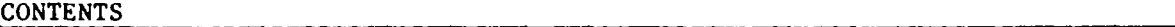

 $\bar{\mathbf{r}}$ 

**RESPONDED TO THE REPORT OF A SECOND CONTRACT OF A SECOND AND DESCRIPTION OF A SECOND PROPERTY OF A SECOND PRO** 

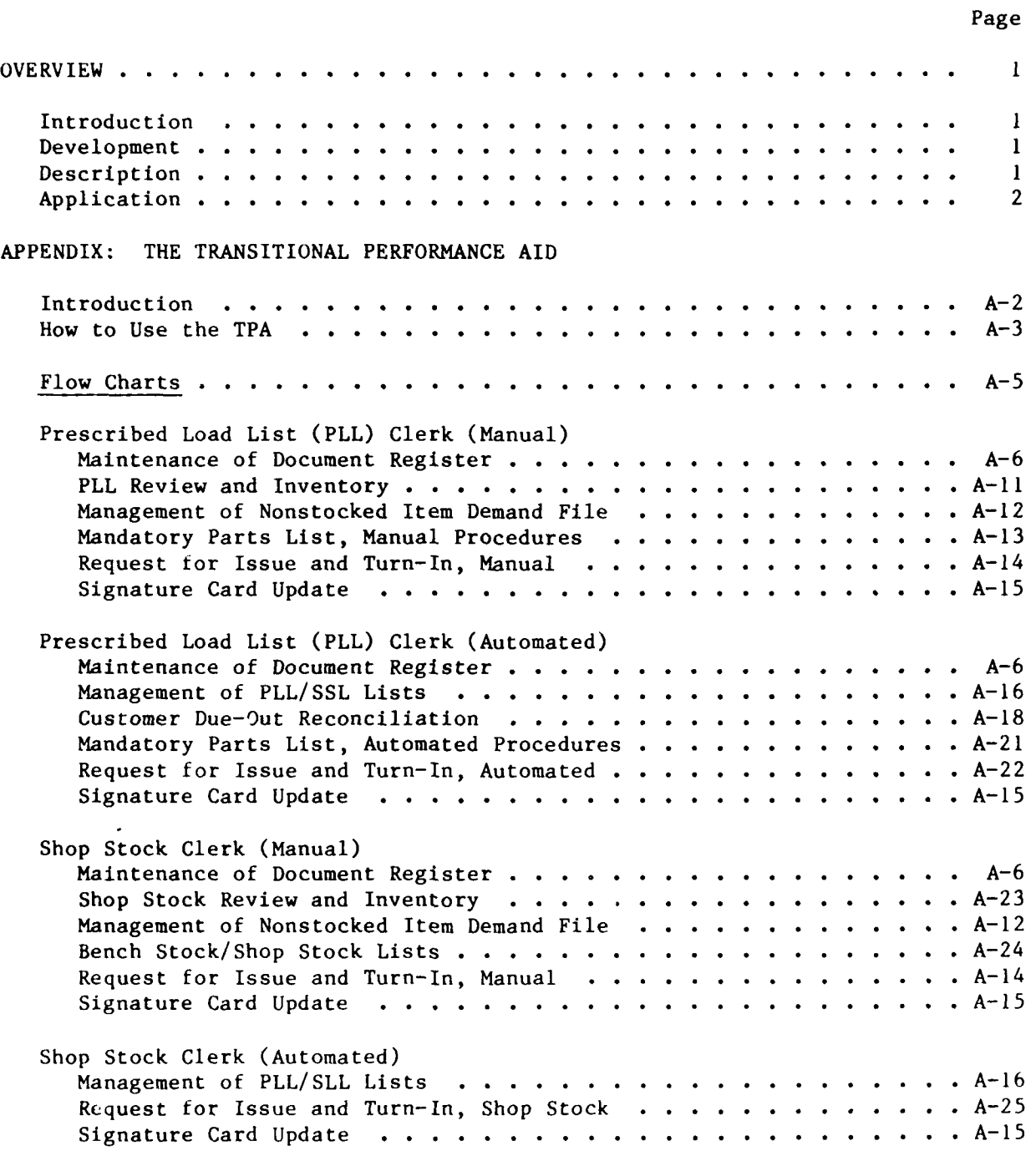

.<br>**Odkarodno provodno protokovano protokovano protokovano protokovano protokovano protokovano** 

CONTENTS (Continued)

12000000

**CONSCRIPTION** 

35555553 3355323

SANASA SOODAA SEESA DINAMI BARAAN KANAN

K

 $\hat{\mathbf{v}}$ 

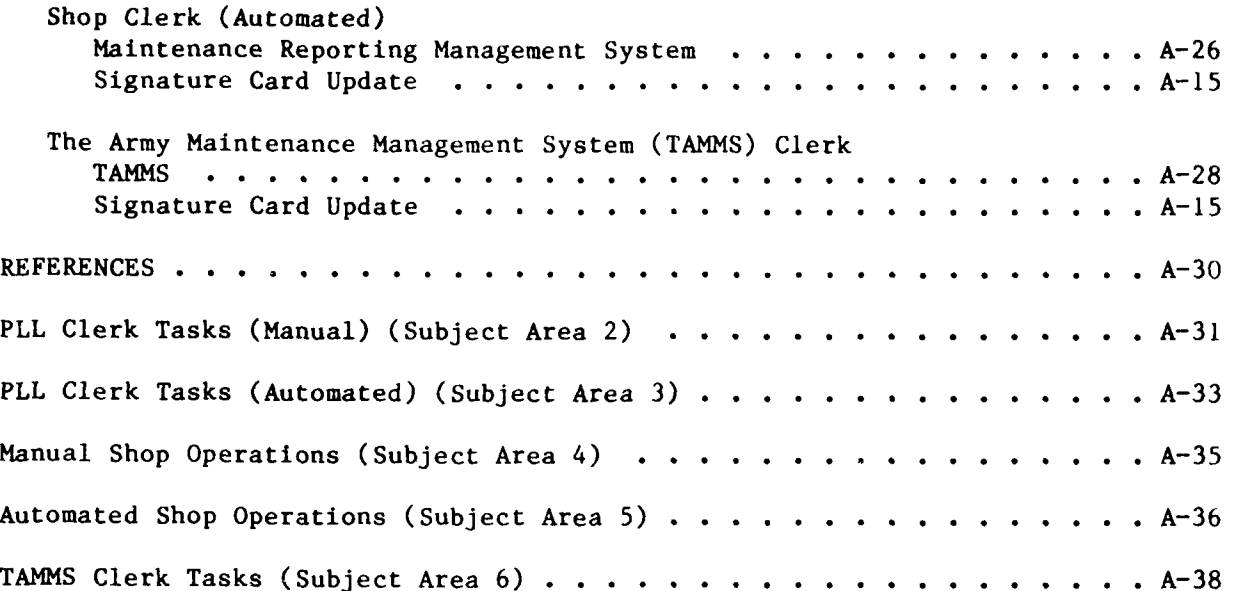

Page

### OVERVIEW

### Introduction

The working environment of the Equipment Records and Parts Specialist (MOS 76C) is both varied and pressured. The 76C operates in four duty positions across two levels of maintenance activity (organizational and direct support). In several duty positions, the clerks can operate in either a manual or automated mode. The clerk frequently works alone which precludes receiving advice or guidance from others. A principal activity of the 76C is to provide the mechanics with the parts needed to repair the unit's equipment; the guidance for the activity and other related 76C tasks is found in five Army publications. The Transitional Performance Aid (TPA) is a source document which provides organization and direction for the performance of the procedures which the 76C is to learn in school and apply in the unit.

### Development

**ANNANCE ANNAN REPRESE SENSING ANNAN ANNAN ANNAN DESENSE SENSING ANNAN** 

The first attempt to develop the TPA was a joint venture between the U.S. Army Research Institute (ARI) researchers and members of the Directorate of Training and Doctrine (DOTD), Quartermaster School, Fort Lee, with subject matter expert (SME) input from the Enlisted Supply Department (ESD) on the accuracy of listed procedures. The joint effort produced a handbook which provided an organization of the duty position, concise summary statements (with references) of the procedures to follow and accompanying illustrations of the forms used. However, this handbook (in excess of 130 pages) was considered to be difficult to keep current (and therefore accurate) and a publishing burden. Therefore, a second effort with ESD and approved **by** DOTD was initiated which resulted in the present TPA.

The present TPA **(35** pages) has the same scope as the original but has an altered emphasis. Originally, the flow charts were chiefly used to depict the general nature and organization of the tasks in the various 76C duty positions. Now the flow charts provide prescriptive instructions for task performance. Also, rather than having summary narrative procedures and accompanying illustrations derived from Army publications, the specific Army references for complete task procedures are presented. This format allows more information to be provided in the flow charts without a reprinting of interpretations of published Army procedures and forms which are available to the user.

### Description

The TPA encompasses all critical **76C** Soldier Manual Tasks. The TPA is comprised of two sections which operate together to provide organization and guidance for the actions required of the 76Cs in their various duty positions. The first section has detailed flow charts which act as positi<sub>4</sub>

procedural guides for each duty position. The procedural guides (developed as Research Product 86-20) depict the operations and actions for which the 76C is responsible in the given task. The second section of the TPA is a reference section which lists the Army publications (by paragraph) which provide instructions and illustrations for task performance. The flow chart actions are keyed to the task reference listing which eases user access to the full doctrinal procedure required.

Although paper-based, the TPA is computer supported to facilitate the updating of graphics and documentation.

### Application

-.

The TPA will be used as an instructional aid and a job aid. The students will use the TPA during their course of study at Fort Lee. With familiarity established, the newly graduated 76C will take the TPA to the first duty assignment. The TPA will provide assistance in the initial months of the duty assignment until the new **76C** becomes accustomed to the required actions of the duty position. The TPA will be used in conjunction with standard Army publications.

**A1PELNDIX**

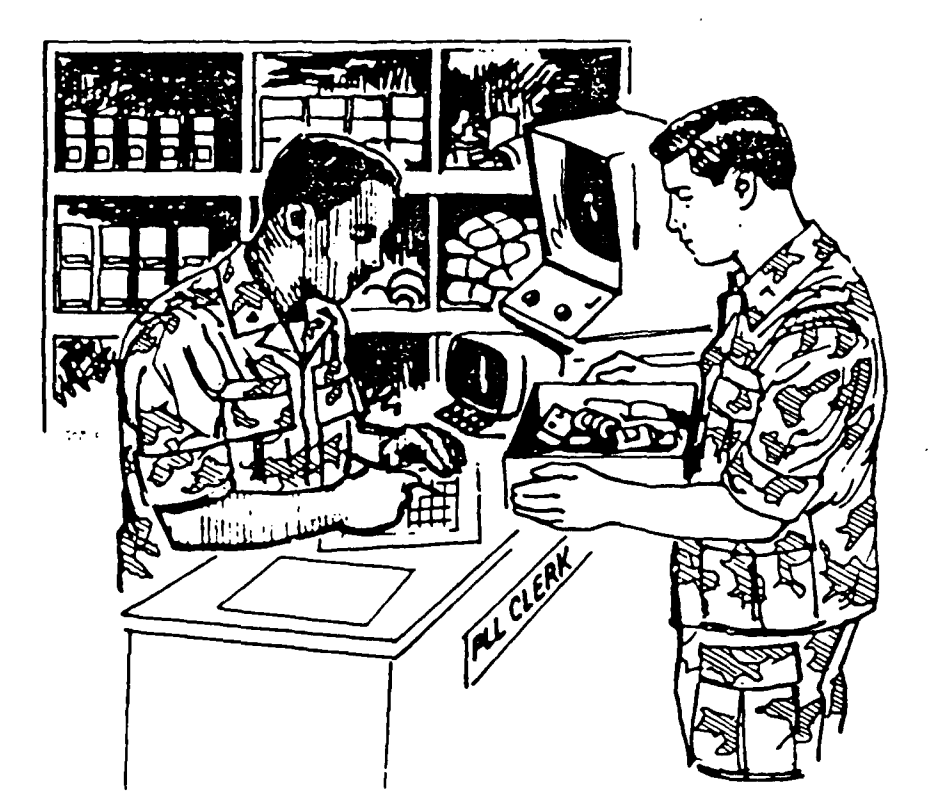

### **TRANSITIONAL PERFORMANCE AID**

# **EQUIPMENT RECORDS and PARTS SPECIALIST** <sup>K</sup>**MOS 76C**

**ARCHIDEON CARD COLLEGE BACKUNG** 

Students Name:

Class:

**A-i**

### INTRODUCTION

This Transitional Performance Aid (TPA) is intended to help you. It will help you to learn the tasks of the **76C** while in school and to perform those tasks in the field after you graduate.

The TPA has two parts which operate together. The first part has flow charts which show how the major 76C tasks are performed. The second part has the Army references which provide directions and illustrations for performing the diagrammed tasks.

When learning a task, it is recommended that you first look at the flow chart to see how the task is done. Then read the indicated task references which provide specific instructions. An illustration of this procedure is presented on the next page.

The TPA was accurate and complete at the time of its printing. However, procedures do change and therefore you should always use the latest Update or TM when performing the task. To keep your TPA current, we recommend that you use a pencil to make any needed changes.

च<br>पु

### HOW TO USE THE TPA

: . **.,** : . ... . . 7 r .. . .. - **.** : - ... ,t **. r r** W **w -r ,u.** :- . t **- .** . . . **" .. " .**

<sup>A</sup>Step **1.** Use the TABLE OF **CONTENTS** (pages ii and iii) to find your duty posi- **,4** tion and locate the flow chart which has the procedure you want to perform. For example, if you are a TAMMS clerk and you want to maintain dispatch records, find the "TAMMS Clerk" section of the TABLE OF CONTENTS on page iii. The Table of Contents indicates that TAMMS procedures begin on page 27.

Step 2. Turn to the indicated page and read the flow chart which diagrams the sequence of actions to follow.For example, the following is part of the flow chart that appears on page 27.

**1 OF 2**

### **MOS 76C TAMMS CLERK**

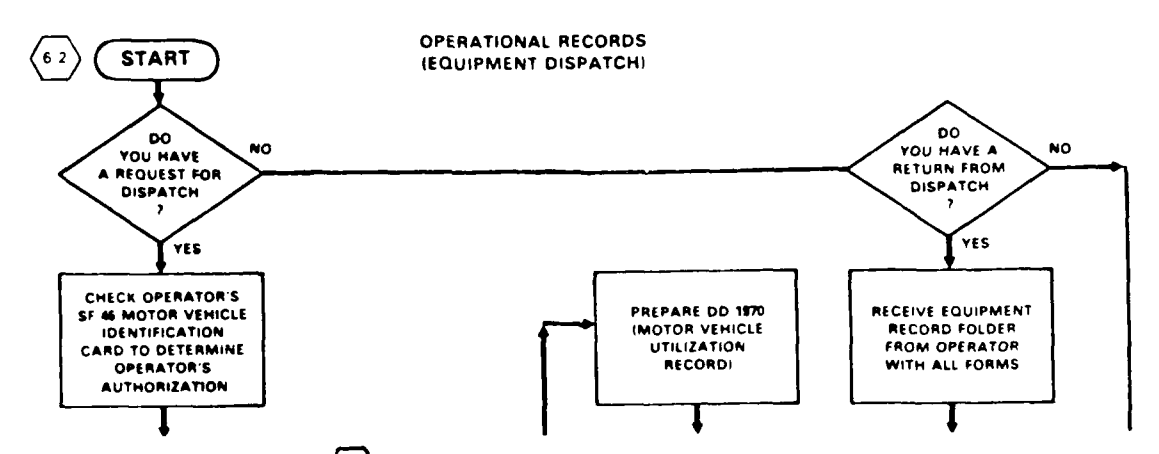

Step **3 .** Find the hexagon,E\_, on the flow chart. The hexagon contains a task code for the diagrammed procedure. The first number of the code **(6)** corresponds to the subject area as listed in the table of contents (in this case, TAMMS clerk tasks). The second number of the code (2) helps you to identify the task title as listed in the reference section (in this case, "Maintain Dispatch Records").

\* **% r-**

**If** two different task codes appear next to the procedure, use only the task code for your duty position.

[The subject area numbers and task titles are listed in the TPA as they appear in the Soldier's Manual.]

**PRINCIPAL SOURCE\* DA PAM 718-750)**

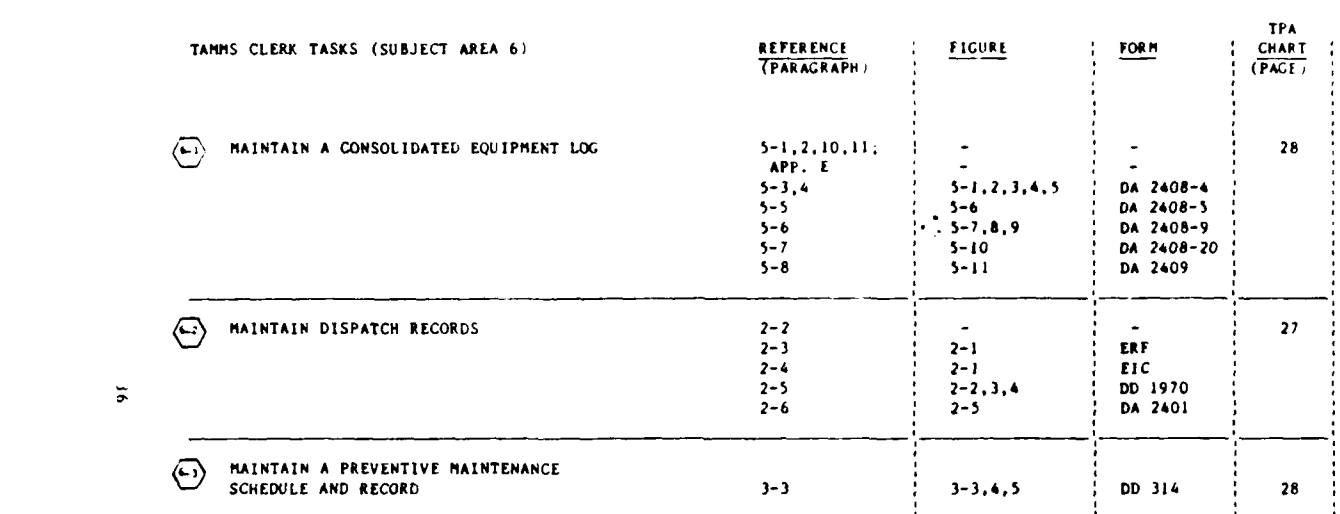

**SOUTH SEEKSE** 

23333

22323

23353

**ANAN** 

 $\tilde{\mathbf{z}}$ 

**S** tep 4. Find the task code in the reference section of the TPA. The subject area code appears at the bottom of each page,  $\left\langle 6-\right\rangle$ . The task code appears with the task title,  $\langle 2 \rangle$ Maintain Dispatch Records. Use the DA PAM or TM listed at the top of the page unless otherwise noted **by** a reference in parentheses, ()

Step **5.** Read the given references including figures. Perform the necessary ac tions."

 $A-4$ 

*&%* **%** S ~ ~ z~;V'% ).. \*

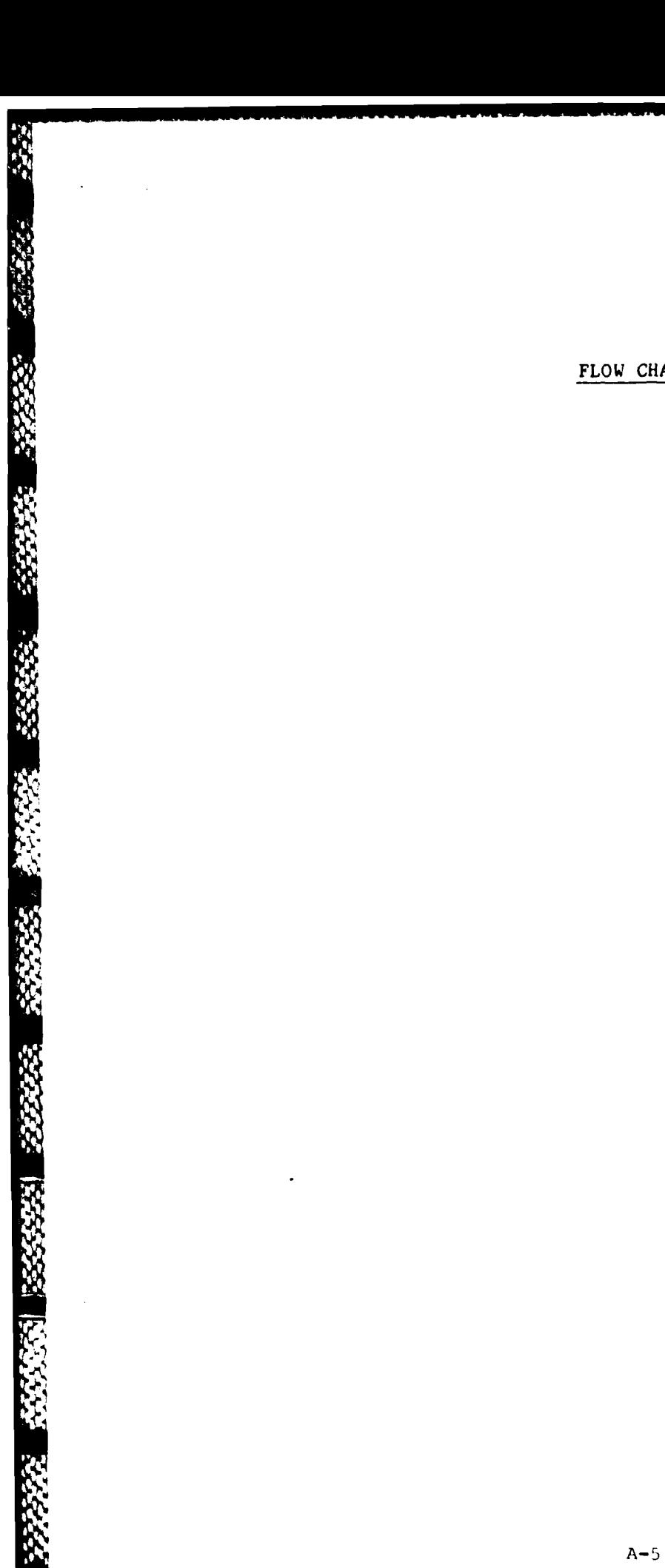

**Report** 

FLOW CHARTS

وكمنكحة وكرمتين

<u>ganaa gedhamaan saan aan dan dagaan dagaan dagaan dagaan dagaan dagaan dagaan dagaan dagaan dagaan dagaan daga</u>

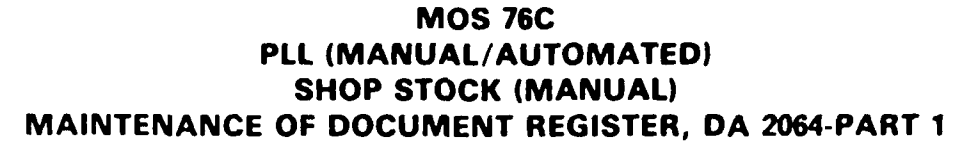

REQUISTION, TURN-IN, FOLLOW-UP, CANCELLATION **AND MODIFIER REQUESTS** 

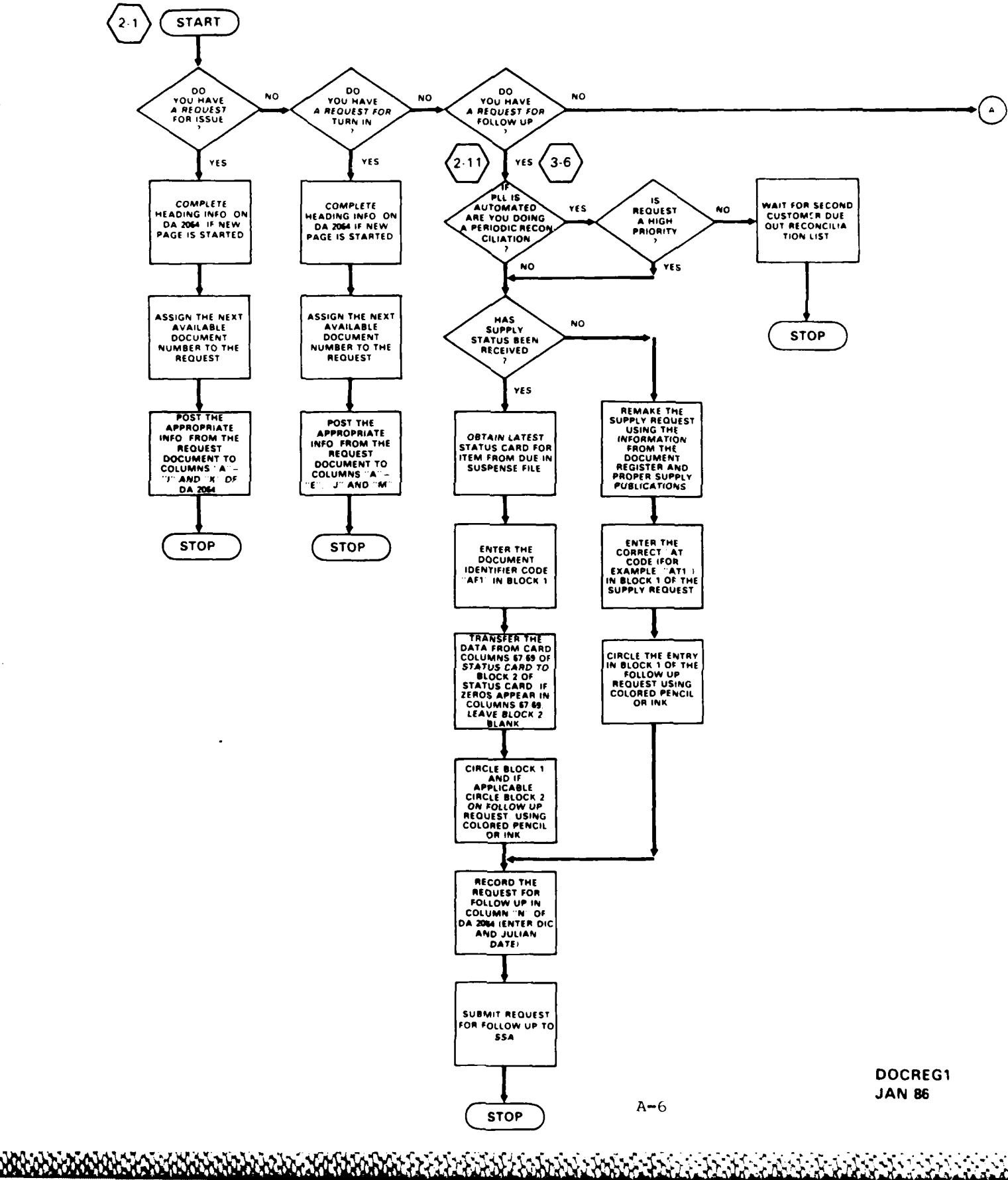

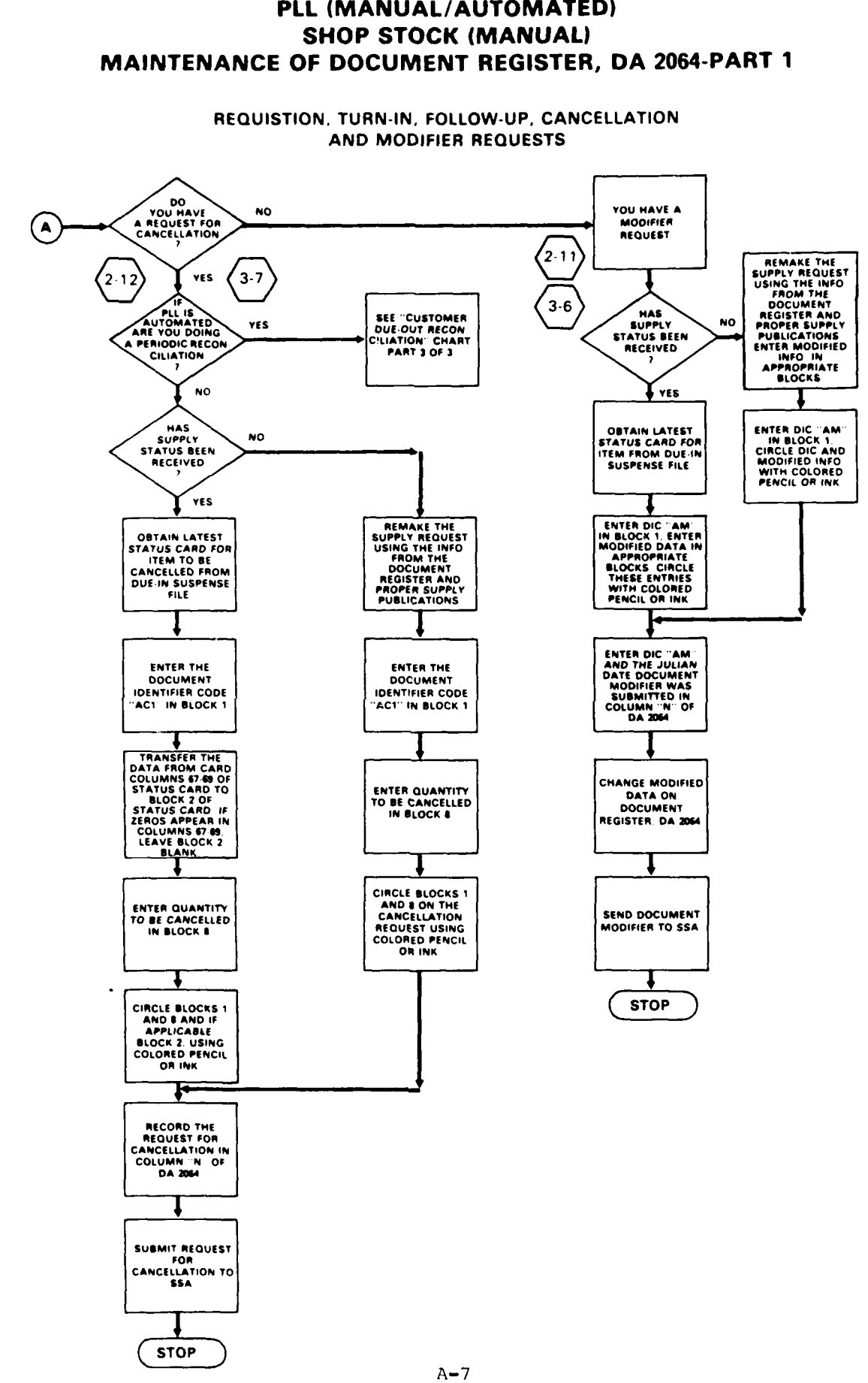

**MOS 76C** PLL (MANUAL/AUTOMATED)

<u> Alganization de l'exploration de les productions de la production de la production de la production de la pro</u>

2 OF 2

**Propriety SAMBAN CERTIFY CERTIFY CALLER** 2222222 **BASKARD Reservant** 

**ECEPTER** 

**RANCES** 

**BEER** 

 $1$  OF  $2$ 

MAINTENANCE OF DOCUMENT REGISTER, DA 2064-PART 2 PLL (MANUAL/AUTOMATED) SHOP STOCK (MANUAL) **MOS 76C** 

*ANANANANANA* 

**ARABA RADA SANA SANA** 

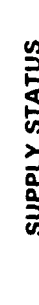

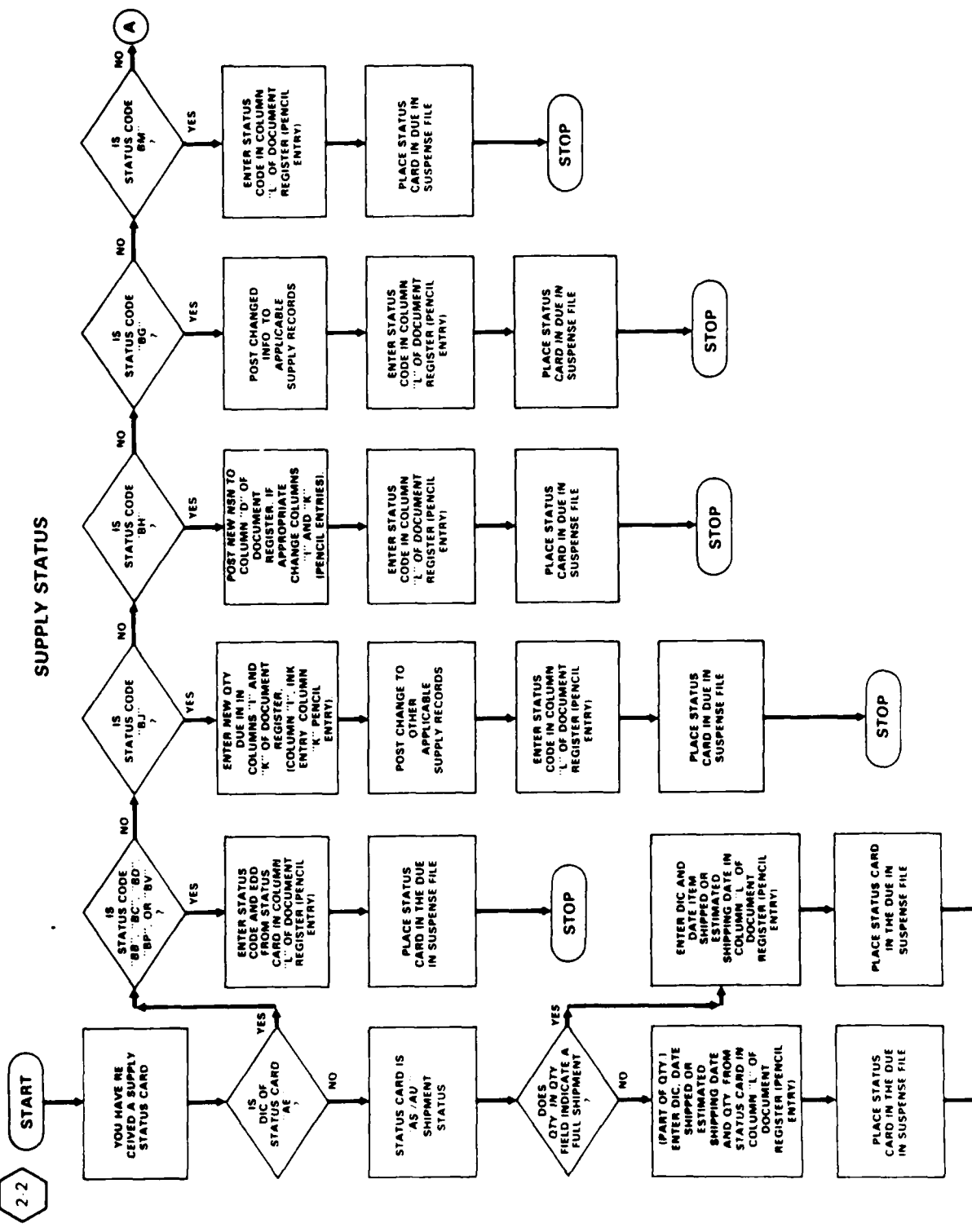

STOP

STOP

**MAINTENANCE OF DOCUMENT REGISTER, DA 2064-PART 2** PLL (MANUAL/AUTOMATED) SHOP STOCK (MANUAL) **MOS 76C** 

1999

199958 39995

2000000

经济发展

220022

3500000

■ 大変ない あるなない あるなる あんなみ

R

2 OF 2

 $\cdot$ 

SUPPLY STATUS

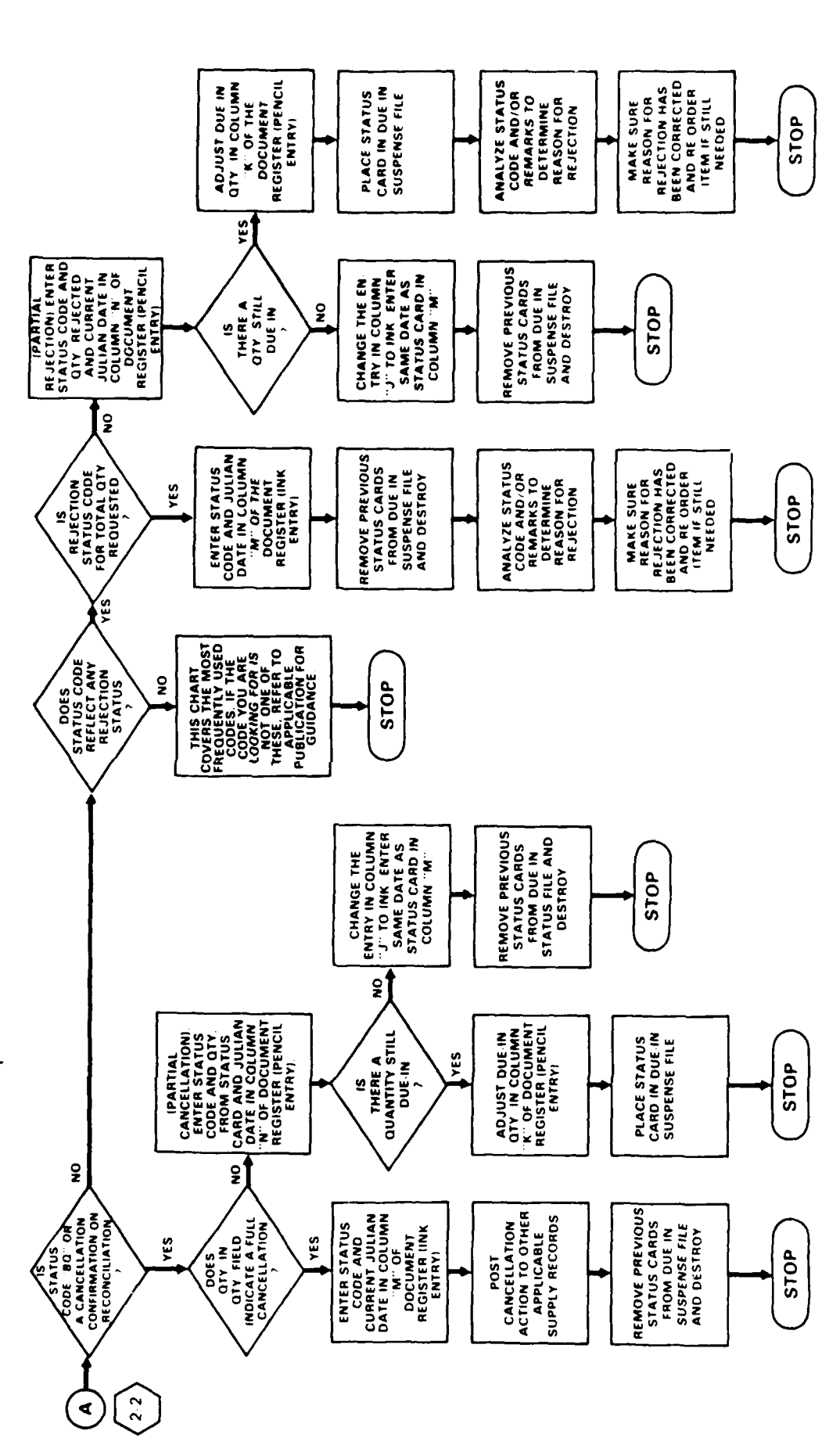

 $A - 9$ 

 $\mathcal{L}(\mathcal{C})$ Ù.

**AAAAAAAAA** 

ANA ANG ALANG

<u> Elilialia eliliala elilialia eliliala</u>

JAN RR **DOCRE** 

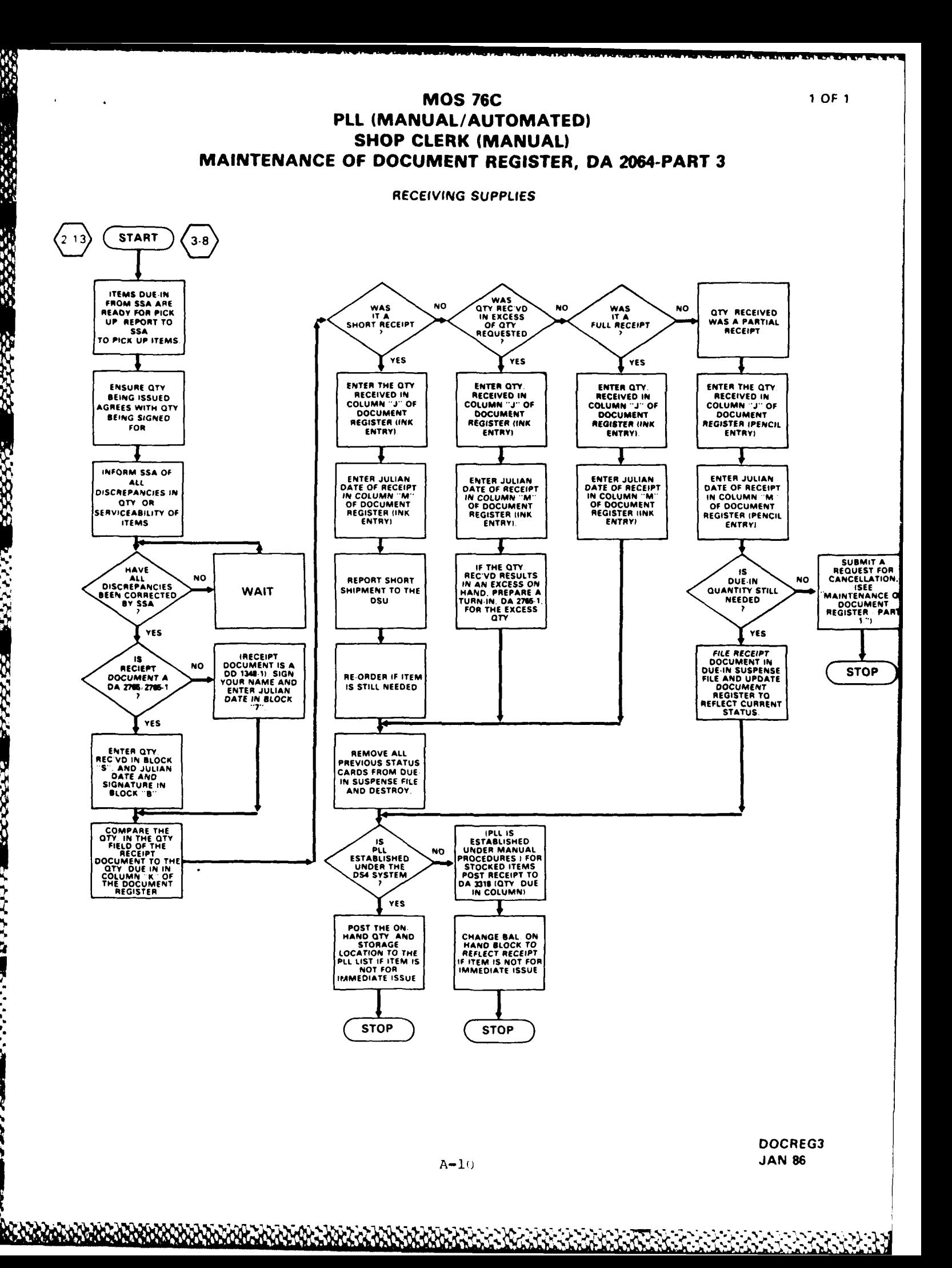

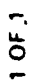

# PLL REVIEW AND INVENTORY PLL (MANUAL) **MOS 76C**

**ASSES** 

除法

12222221

23333

**ELECTRONICATIONS** 

 $\ddot{\phantom{a}}$ 

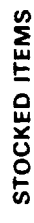

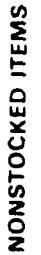

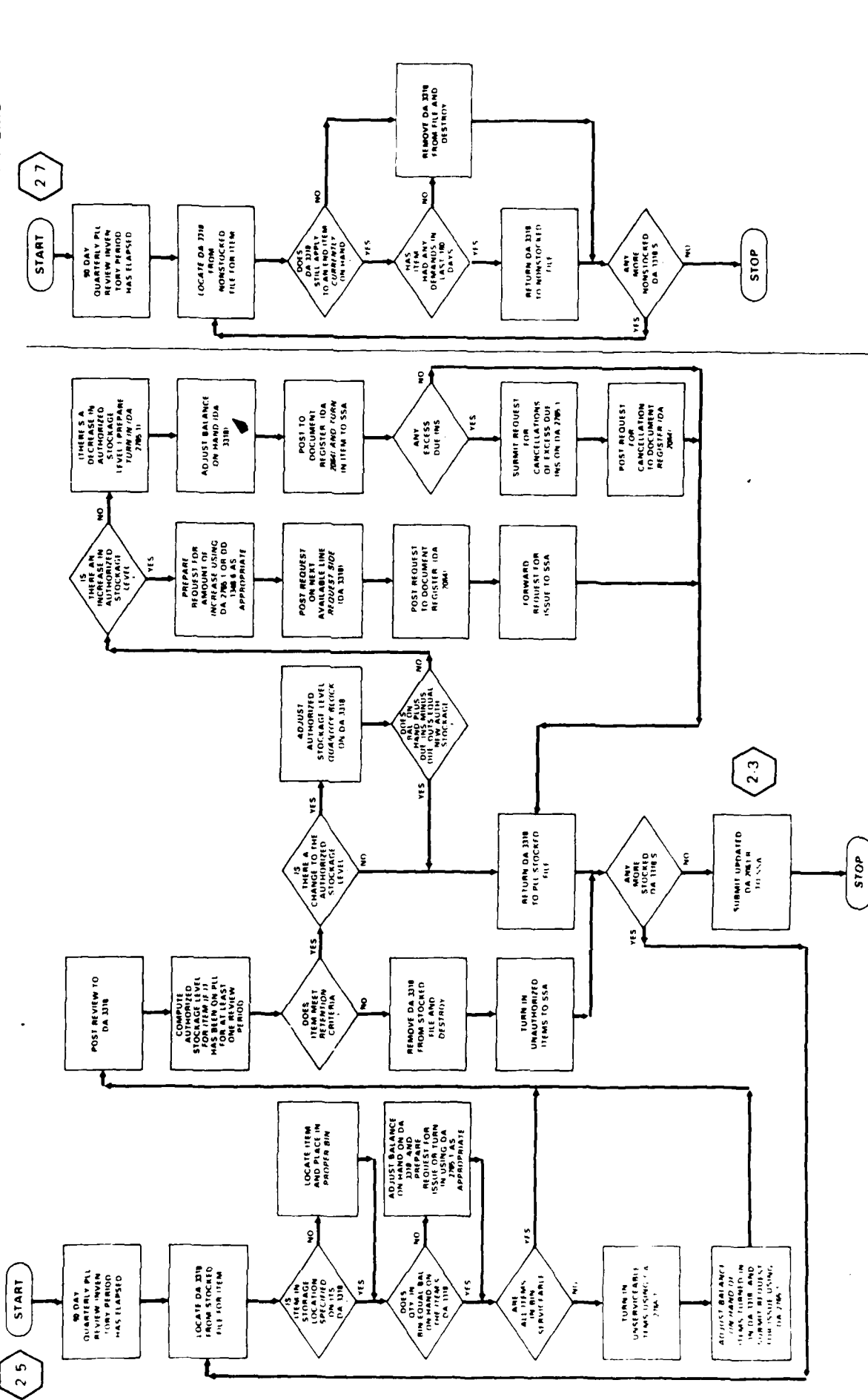

 $A - 11$ 

A START A START A START OF THE START AND

**RIPL** 

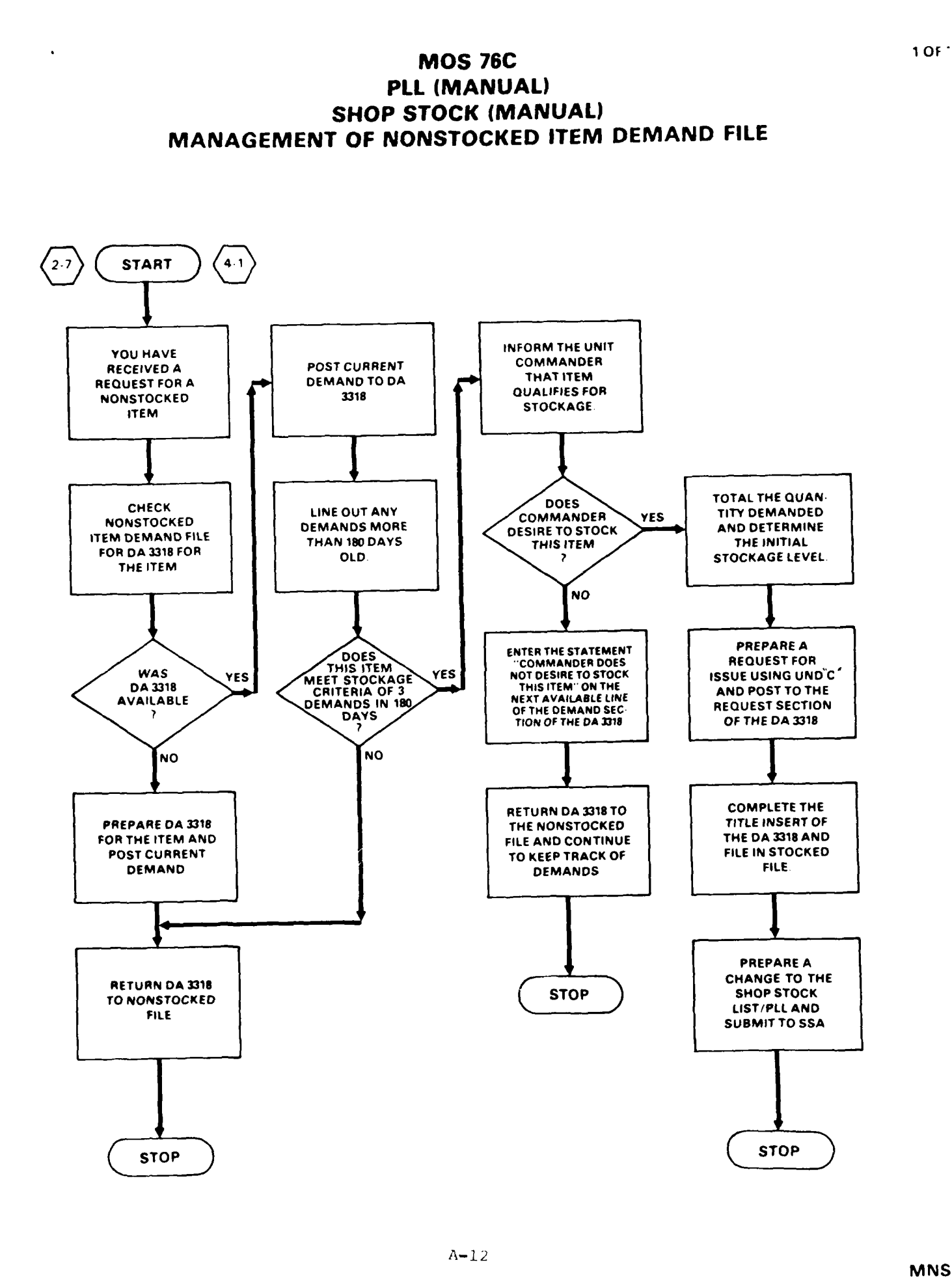

*"* **, -- . "\*,% ,,. -- 7',** *' "* **, .** *,,* **- -" '** *.* **, "** *. ". \*, -', -'*

**r's's s's s's** 

**FEBRUARY** 

**MNSI JAN**

संस्कृत समापाल

### **MOS 76C** PLL **(MANUAL)** MANDATORY PARTS **LIST, MANUAL** PROCEDURES

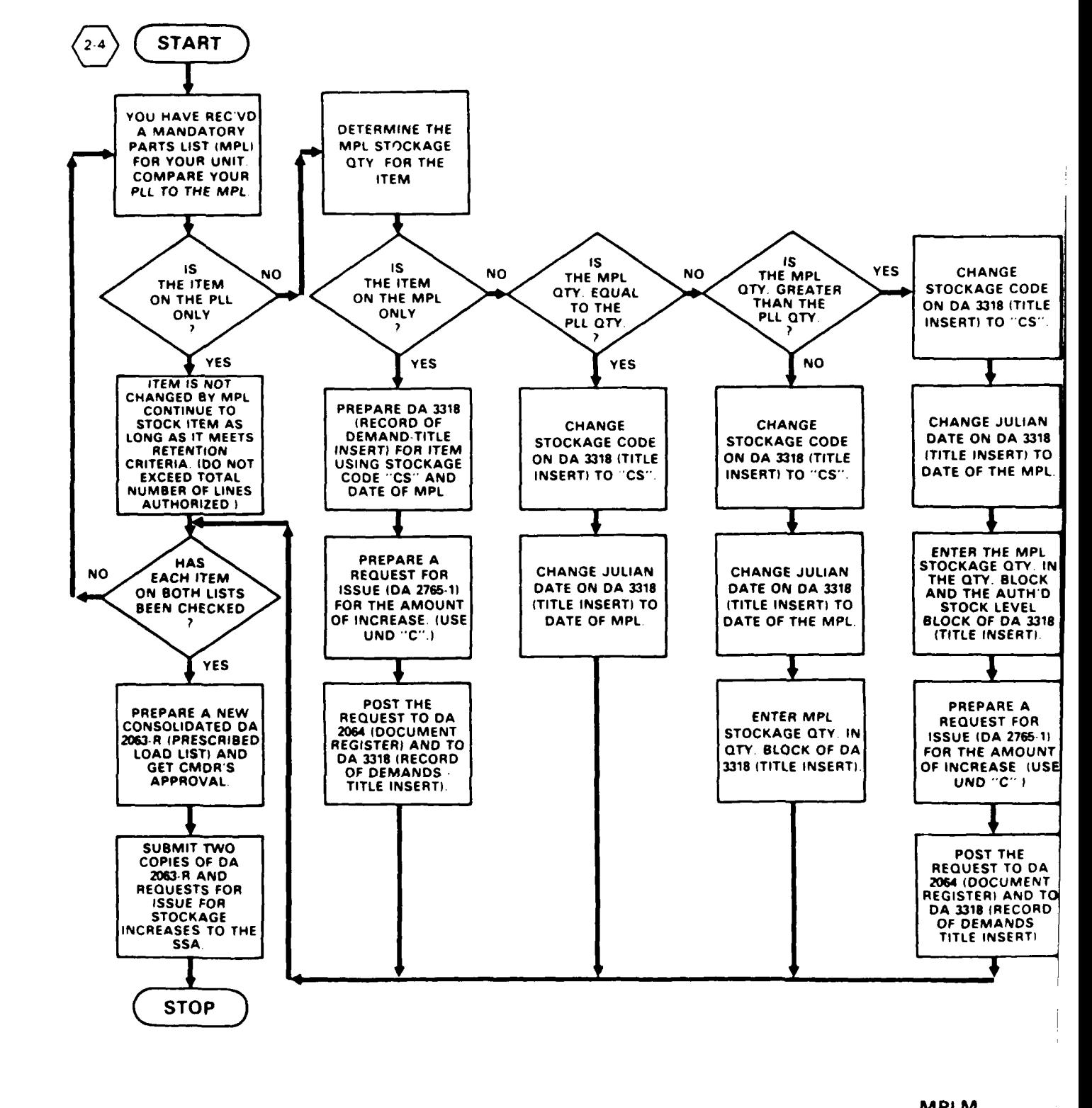

01404200000000000

<u> સંસ્કાર સંસ્કૃતિ પ્રસ્તારના સંસ્કૃતિ મ</u>

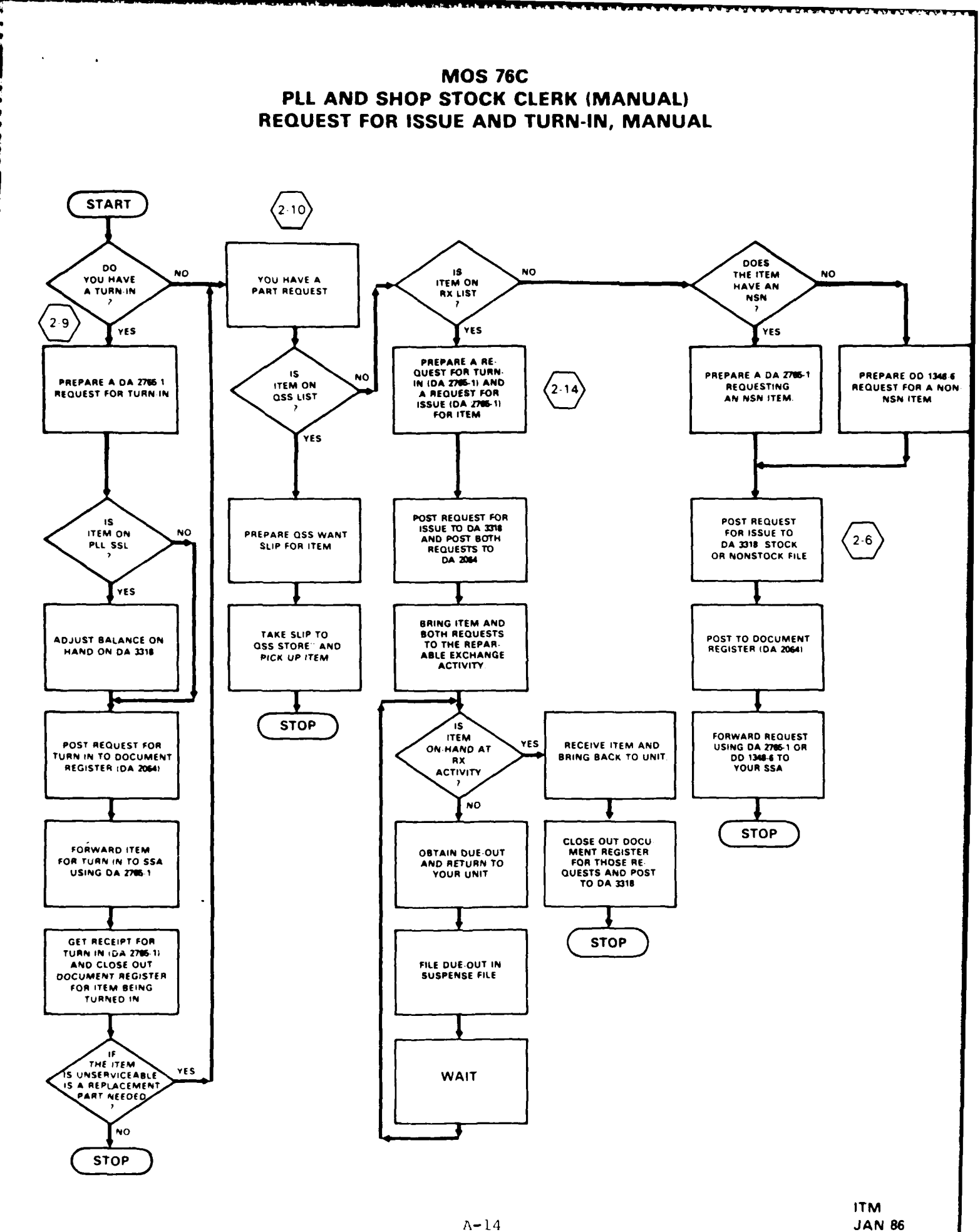

**6**

F

**ES** 

Ø.

**BAARA ARAN ARAN** 

٠,

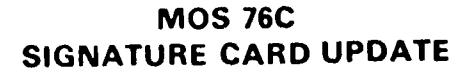

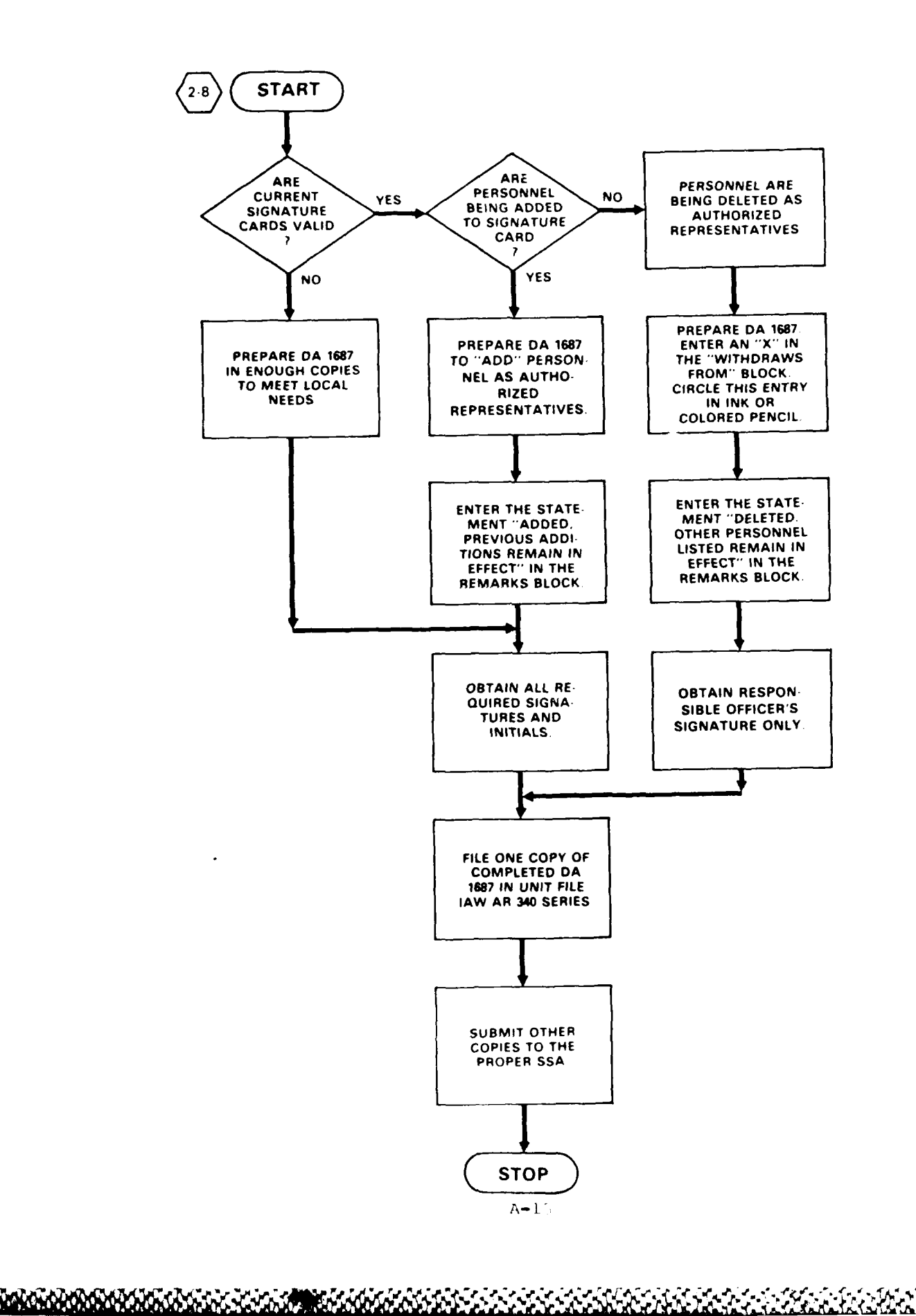

**SIGCD** JAN 86

**MOS 76C** PLL AND SHOP STOCK (AUTOMATED) **MANAGEMENT OF PLL/SSL LISTS** 

 $\ddot{\phantom{0}}$ 

ia a

¢,

**MAINTENANCE OF PLL/SSL CHANGE LIST** 

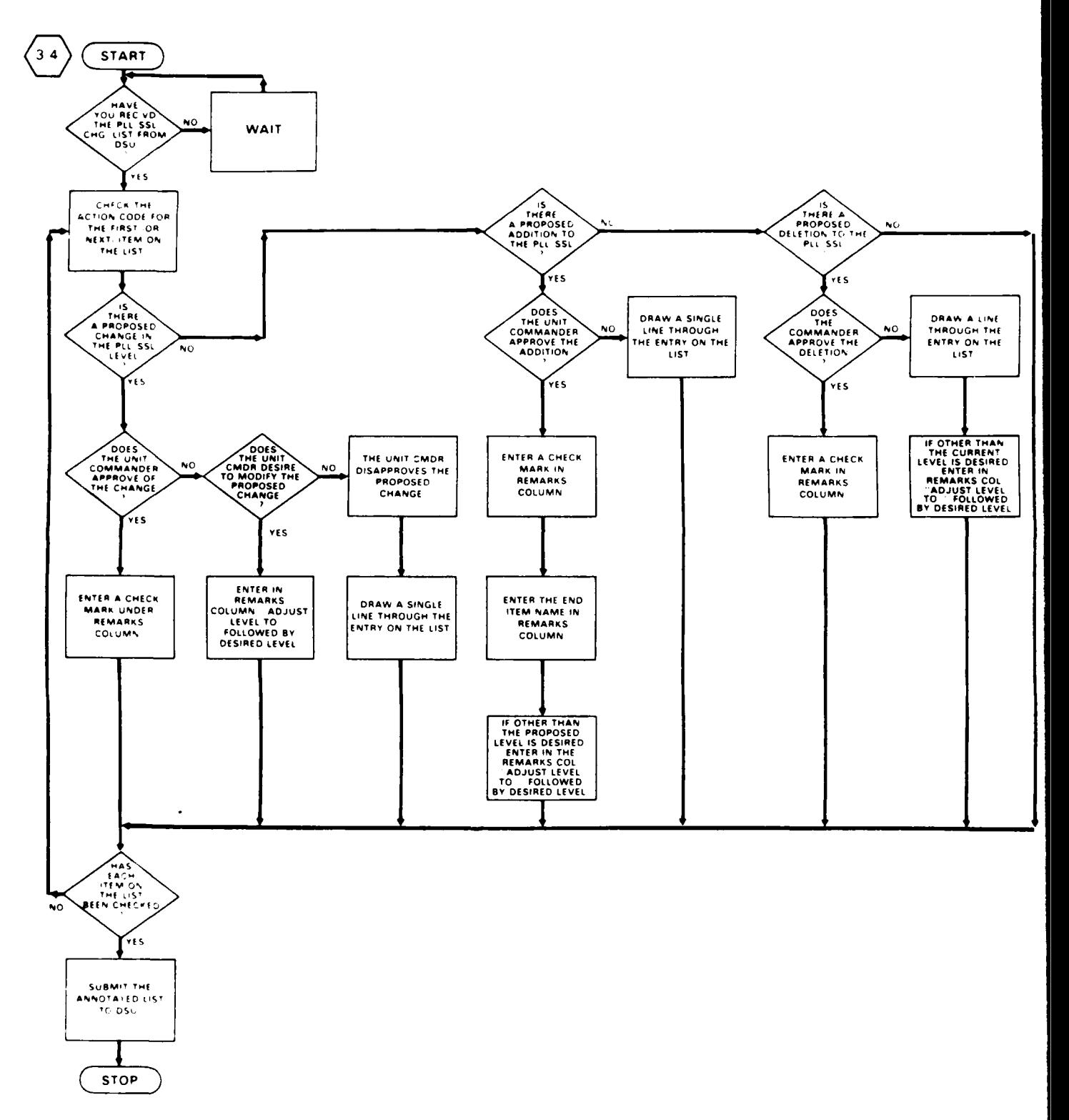

 $A-16$ 

A A CONTRA MARCA A CANALLA A CANALLA A CANALLA DE LA CANALLA DE LA CANALLA

**MOS 76C** PLL AND SHOP STOCK (AUTOMATED) **MANAGEMENT OF PLL/SSL LISTS** 

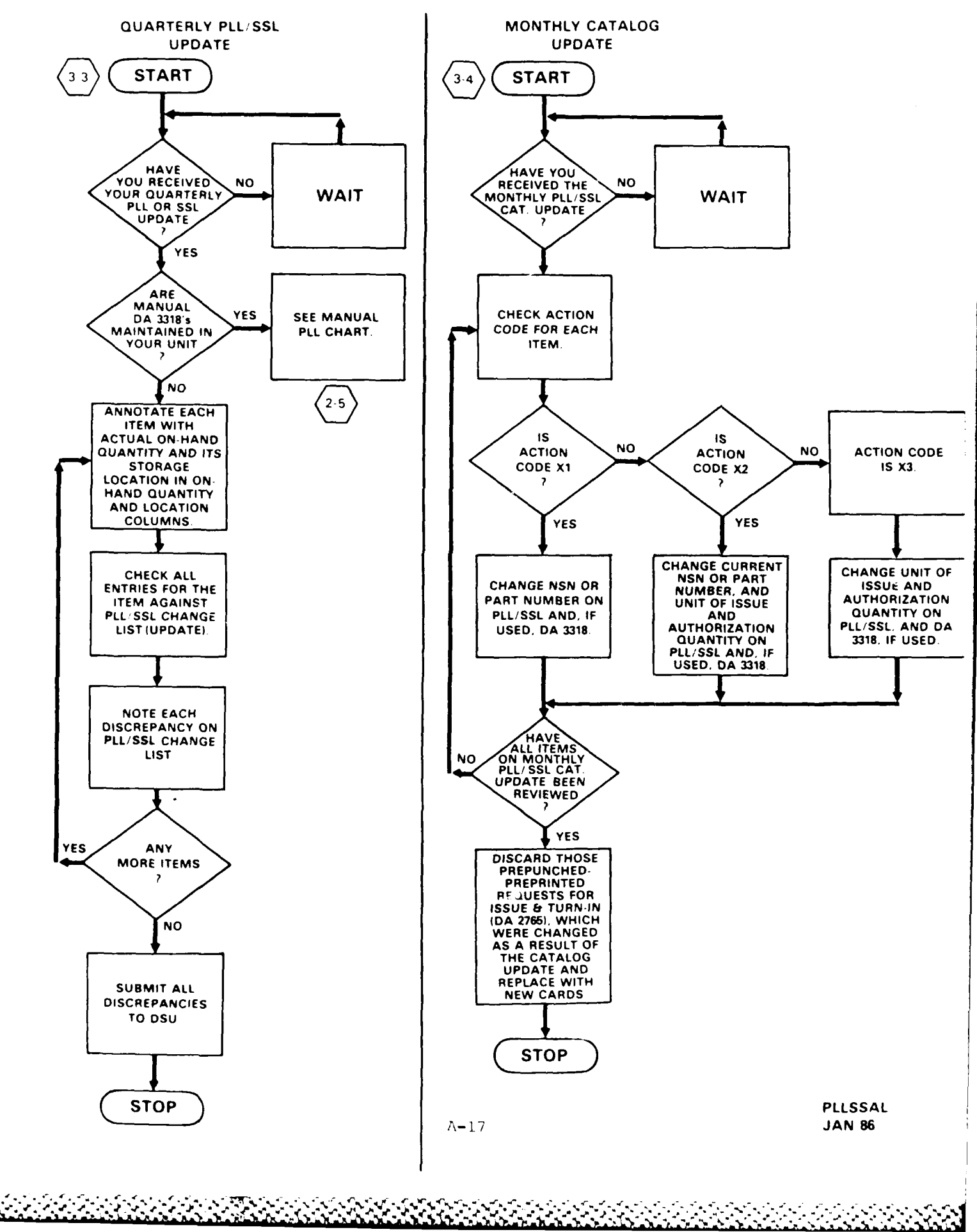

777733

またいこう アー・スタック スタッフ アップアップ

### **MOS 76C** PLL **(AUTOMATED) CUSTOMER DUE-OUT RECONCILIATION**

Ř

**SAS** 

33332

Ķ

333333

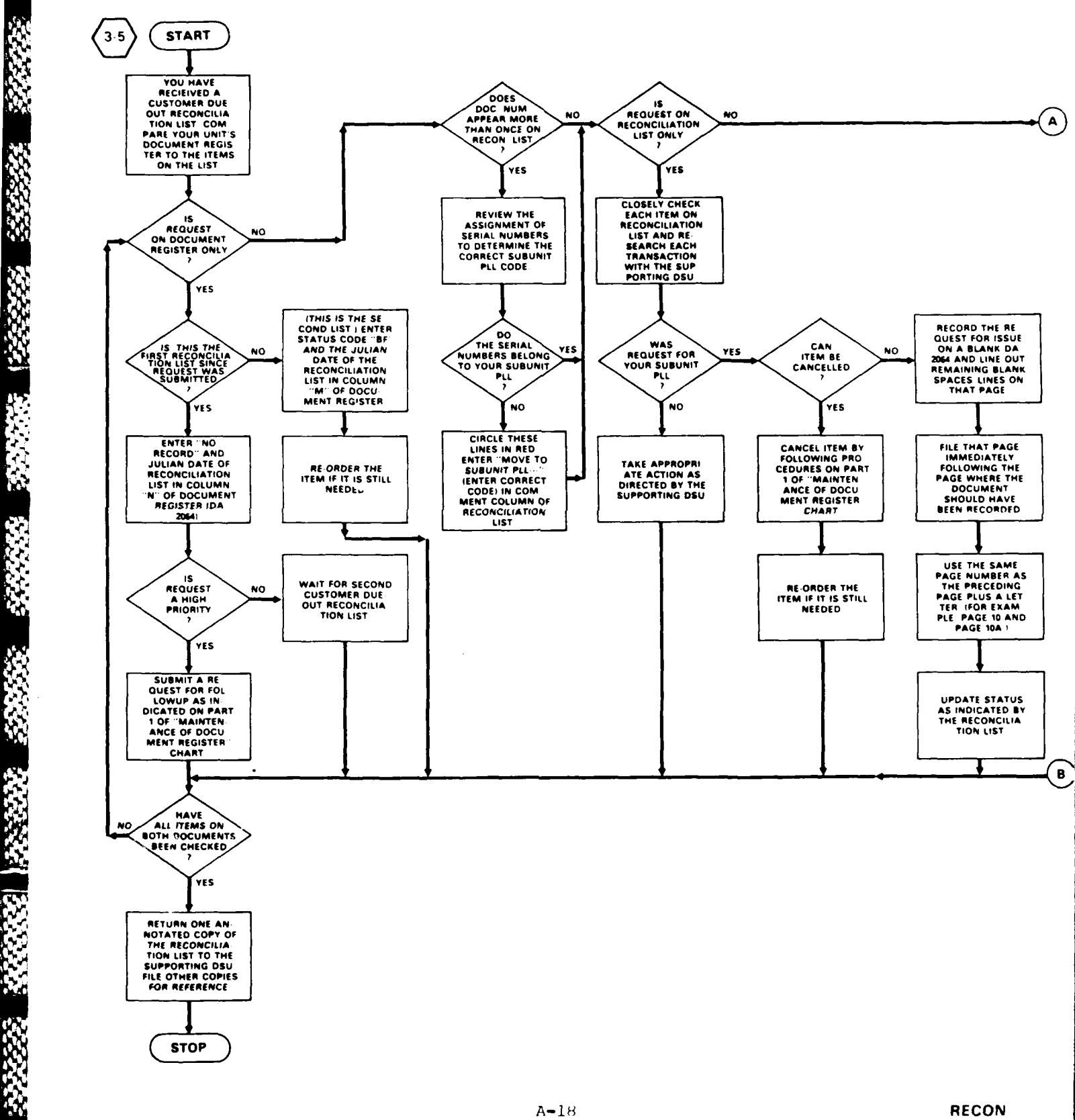

**JAN 86**

ن ابن ا

ny<br>Amistatevické kolonikácie na tri počína podlováná podlováná počína podlováná podlováná podlováná podlováná po

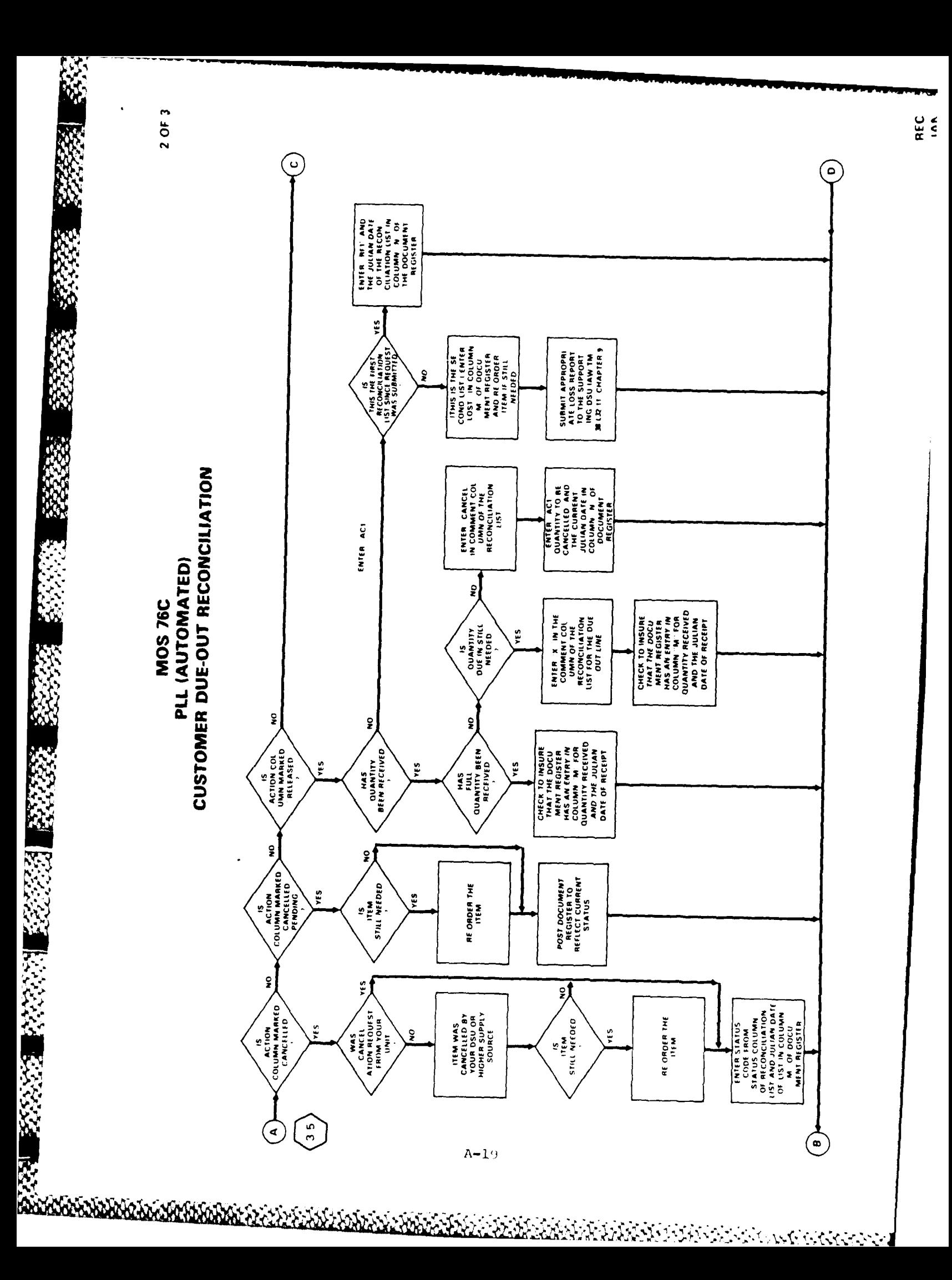

### **MOS 76C** PLL **(AUTOMATED) CUSTOMER DUE-OUT RECONCILIATION**

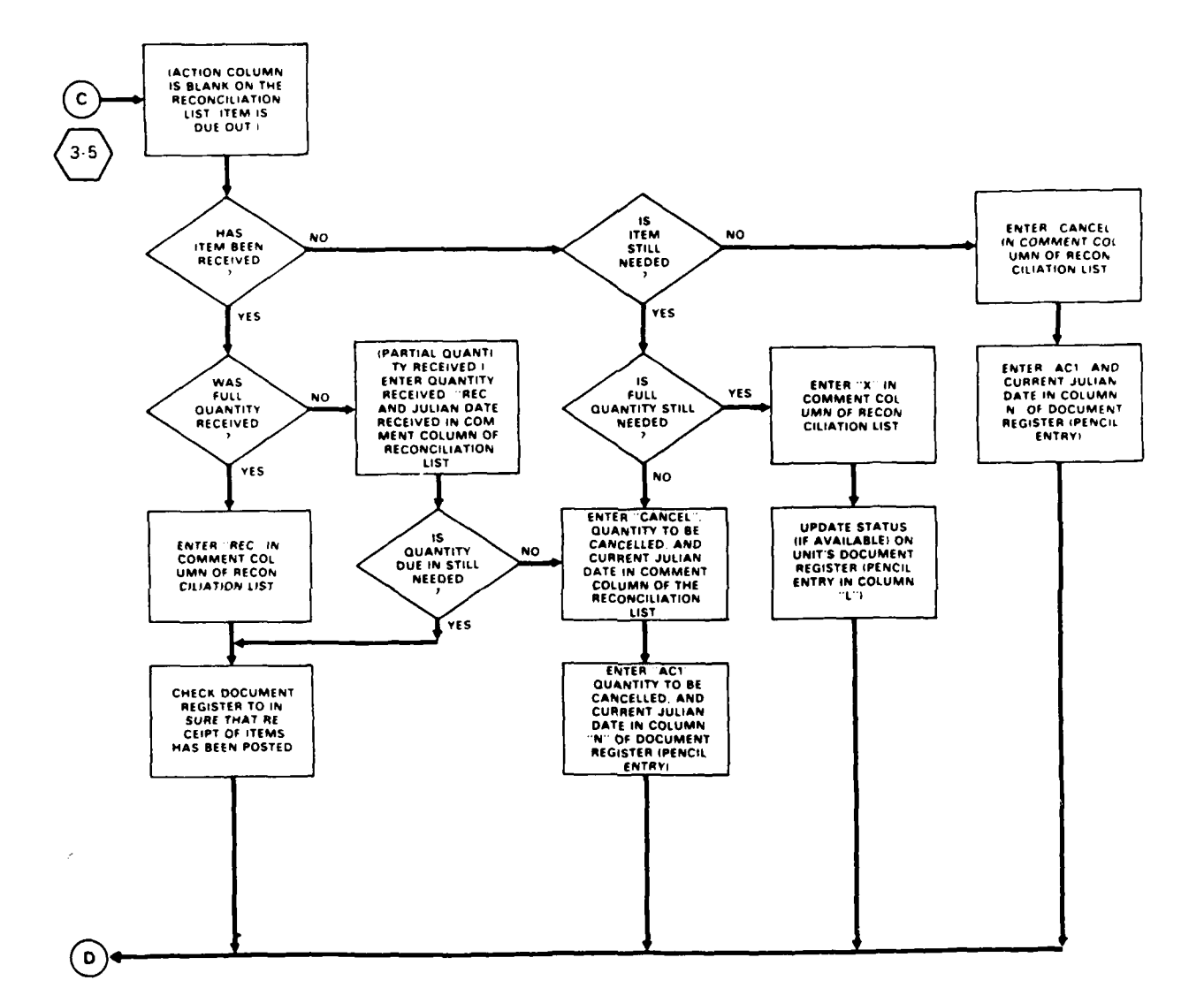

333373

2233.33

**CARACTER** 

○ このことの こうかん

**SERVICE** 

Ķ

**RECON JAN 86** 

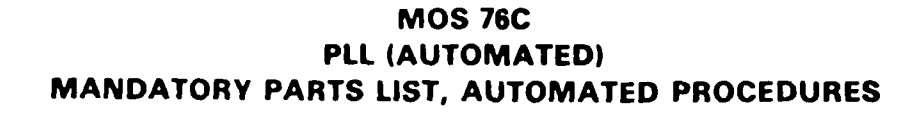

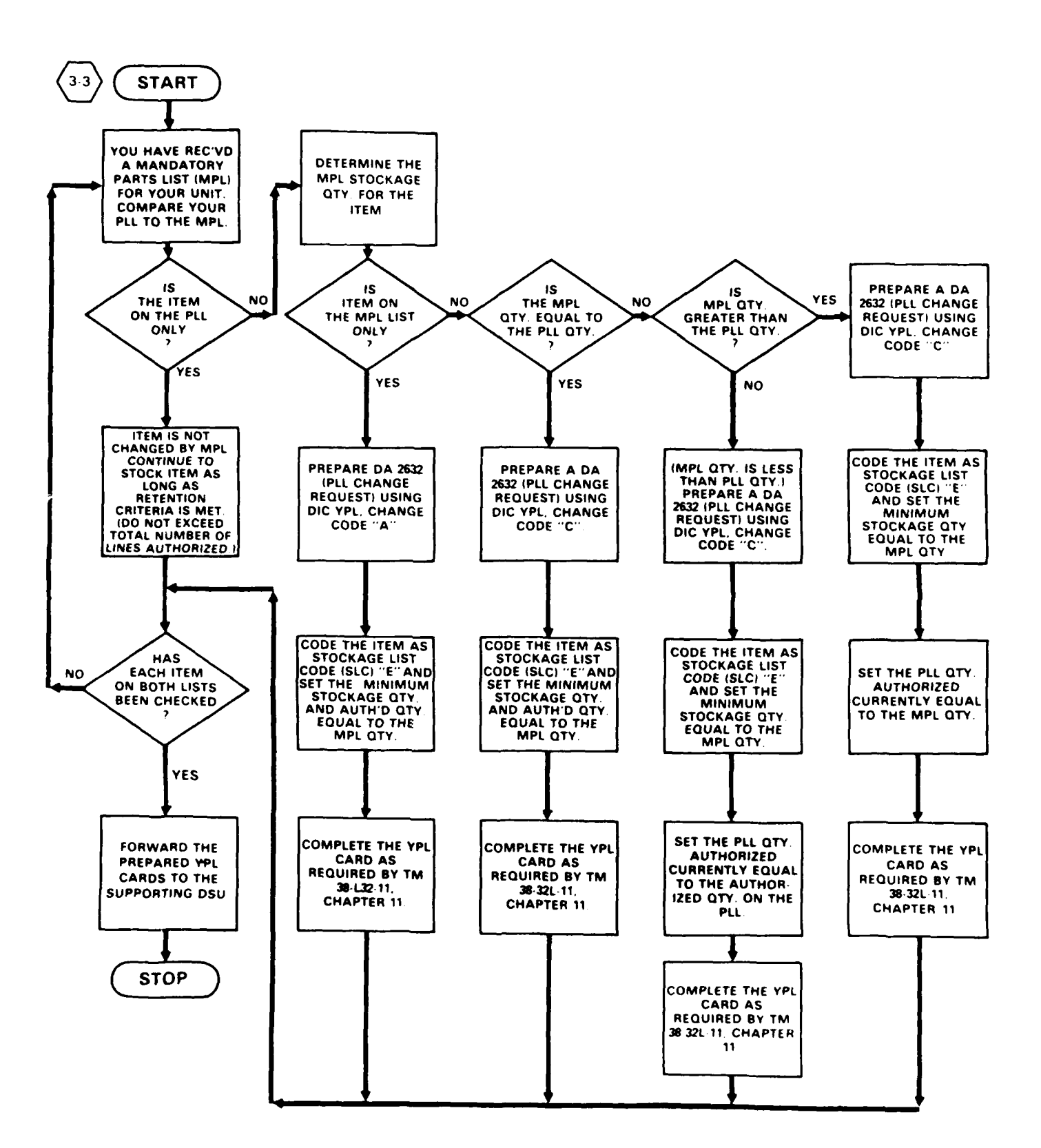

<u>NGNGO XQNG XISASING SIYOSI SIYOSI SIYOSI XISIMO KATA KATA MATALI SIYOSI XIYOSI XIYOSI XIYOSI XIYOSI XIYOSI XI</u>

**MPLA** 

### **MOS 76C** PLL **(AUTOMATED) REQUEST** FOR **ISSUE AND TURN-IN, AUTOMATED**

**CASE** 

**ANGEL** 

 $2.523$ 

**REACTION** 

**AXABY XXXXX** 

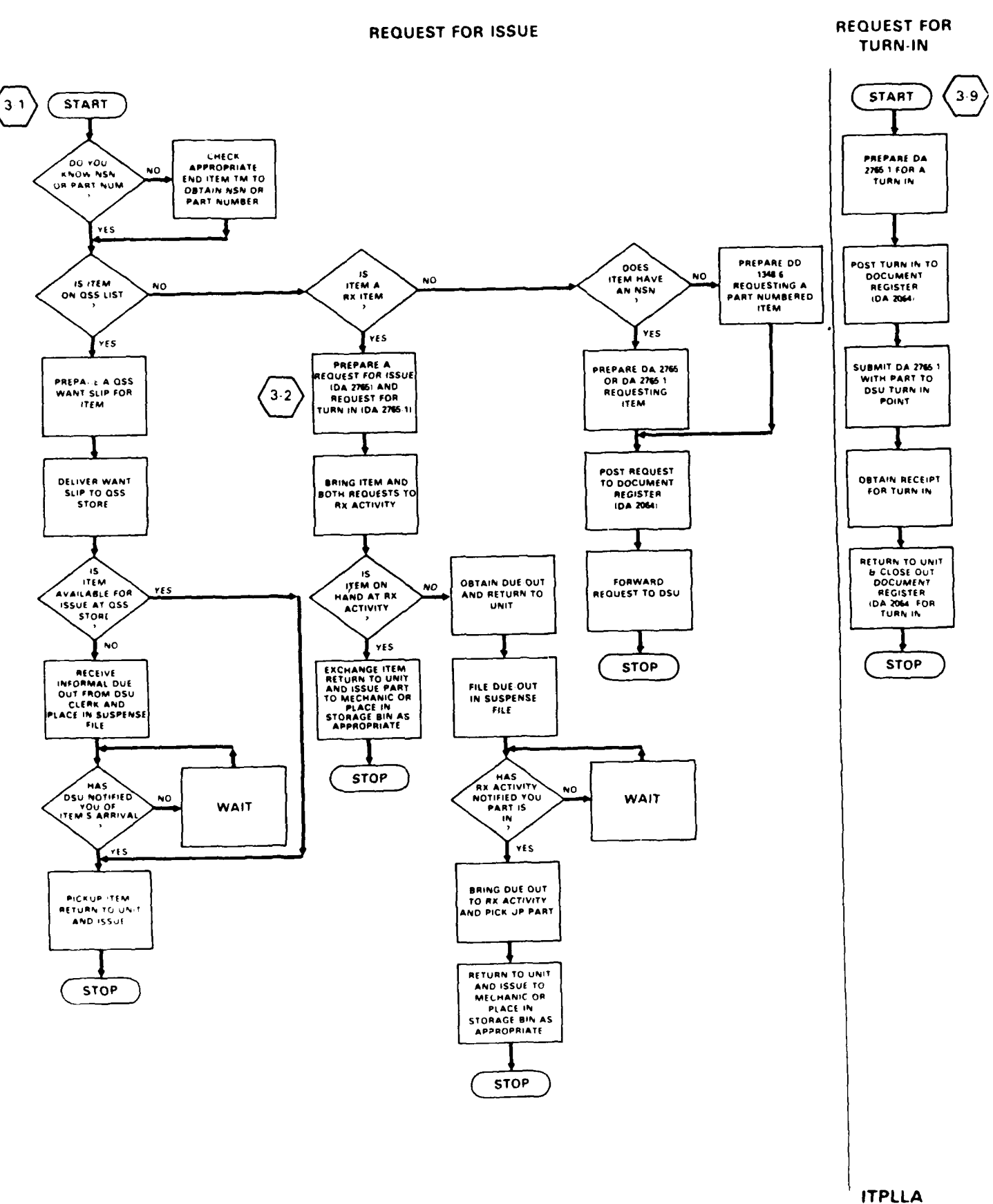

 $A-22$ 

**OR THE TRICTION OF THE TRICTION OF THE CONTROL OF THE TRICT OF THE CONTROL OF THE TRICT OF THE TRICT OF THE TRICT OF THE TRICT OF THE TRICT OF THE TRICT OF THE TRICT OF THE TRICT OF THE TRICT OF THE TRICT OF THE TRICT OF** 

**JAN 86** 

والمعاون

### **MOS /6C SHOP STOCK CLERK (MANUAL) SHOP STOCK REVIEW AND INVENTORY**

**Sand Art Allen** 

 $\overline{a}$ 

**STOCKED ITEMS** 

**SEE SEE** 

**NONSTOCKED ITEMS** 

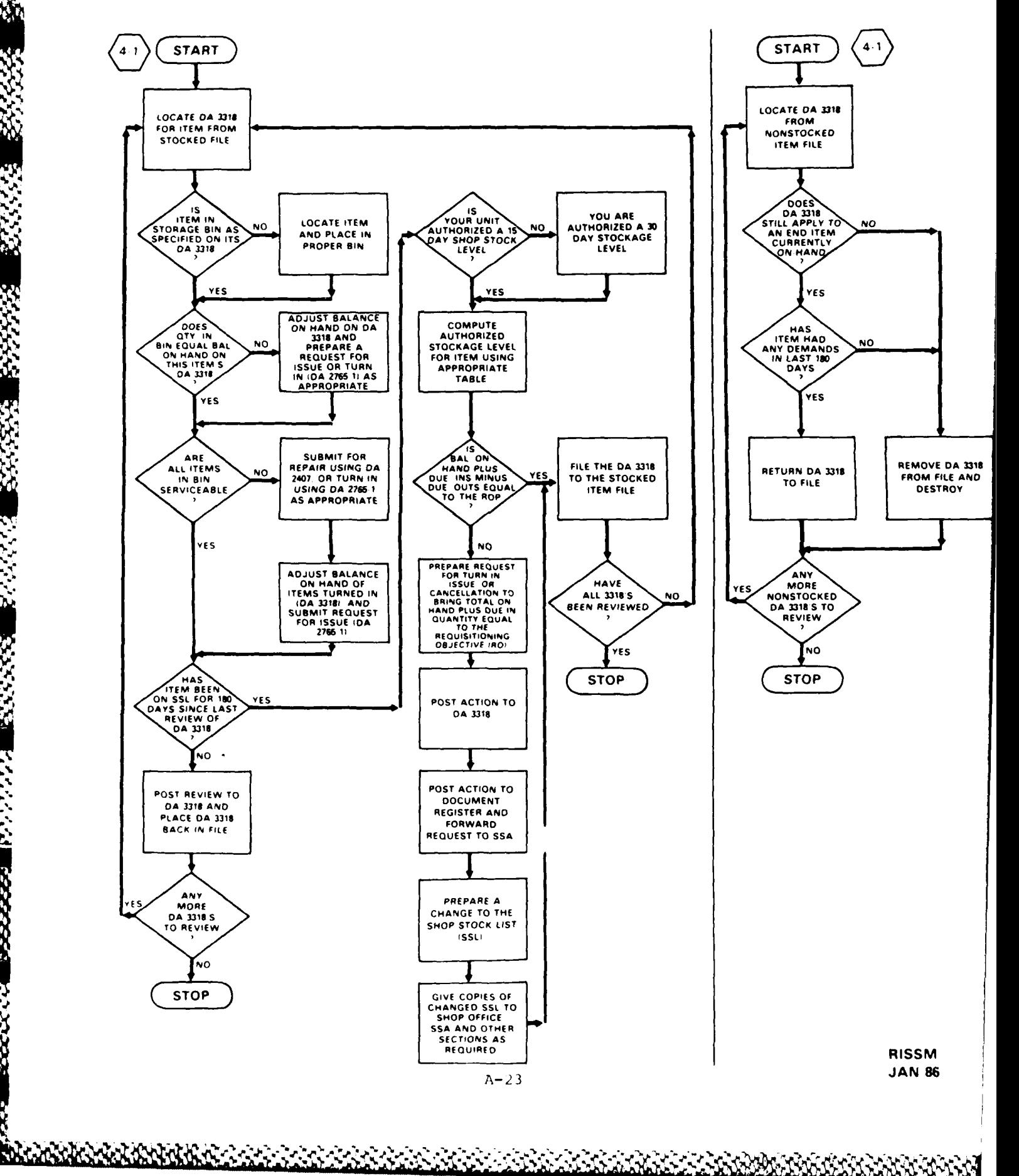

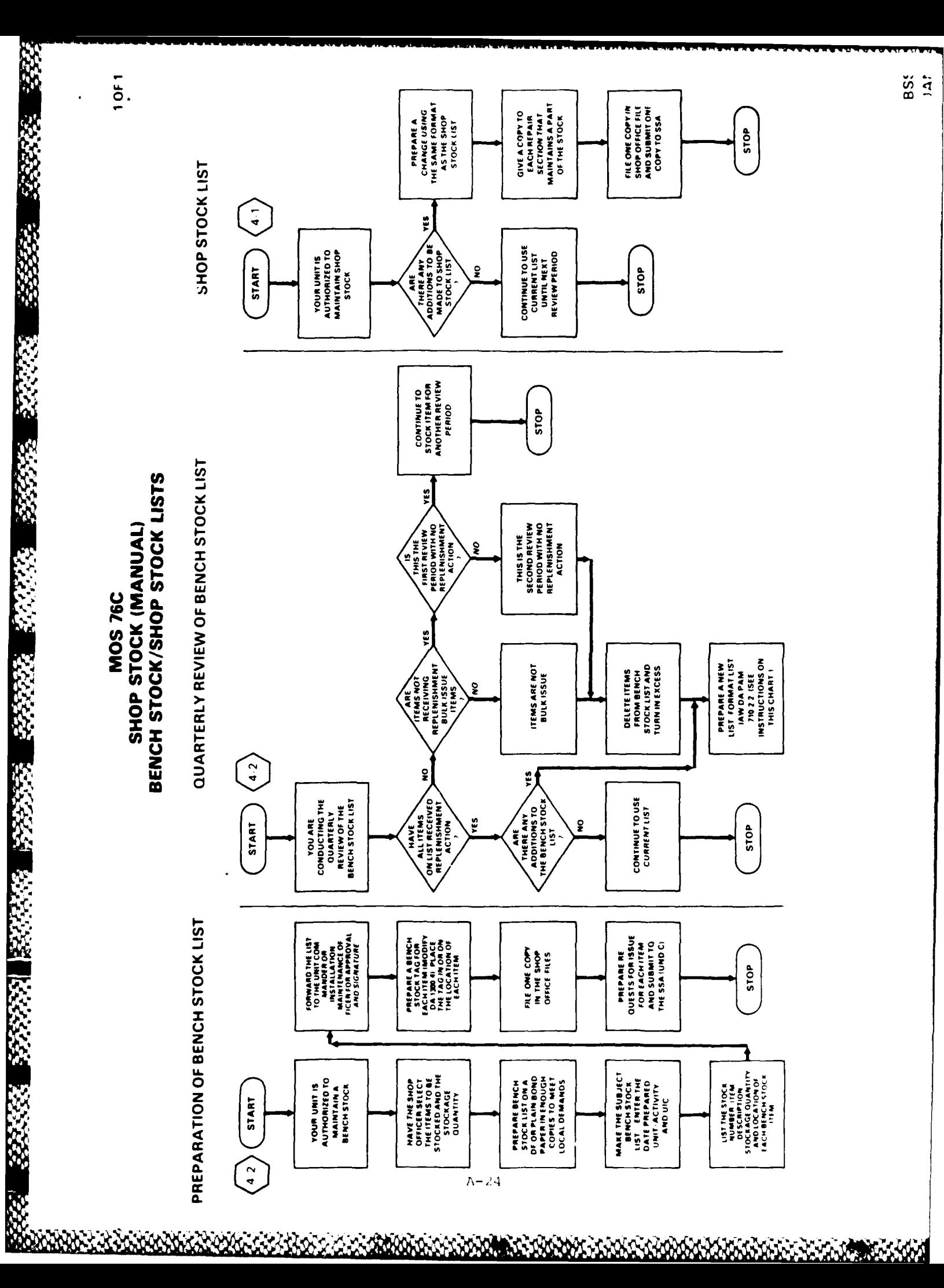

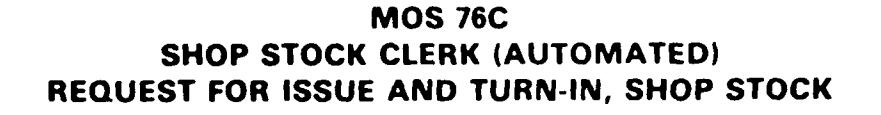

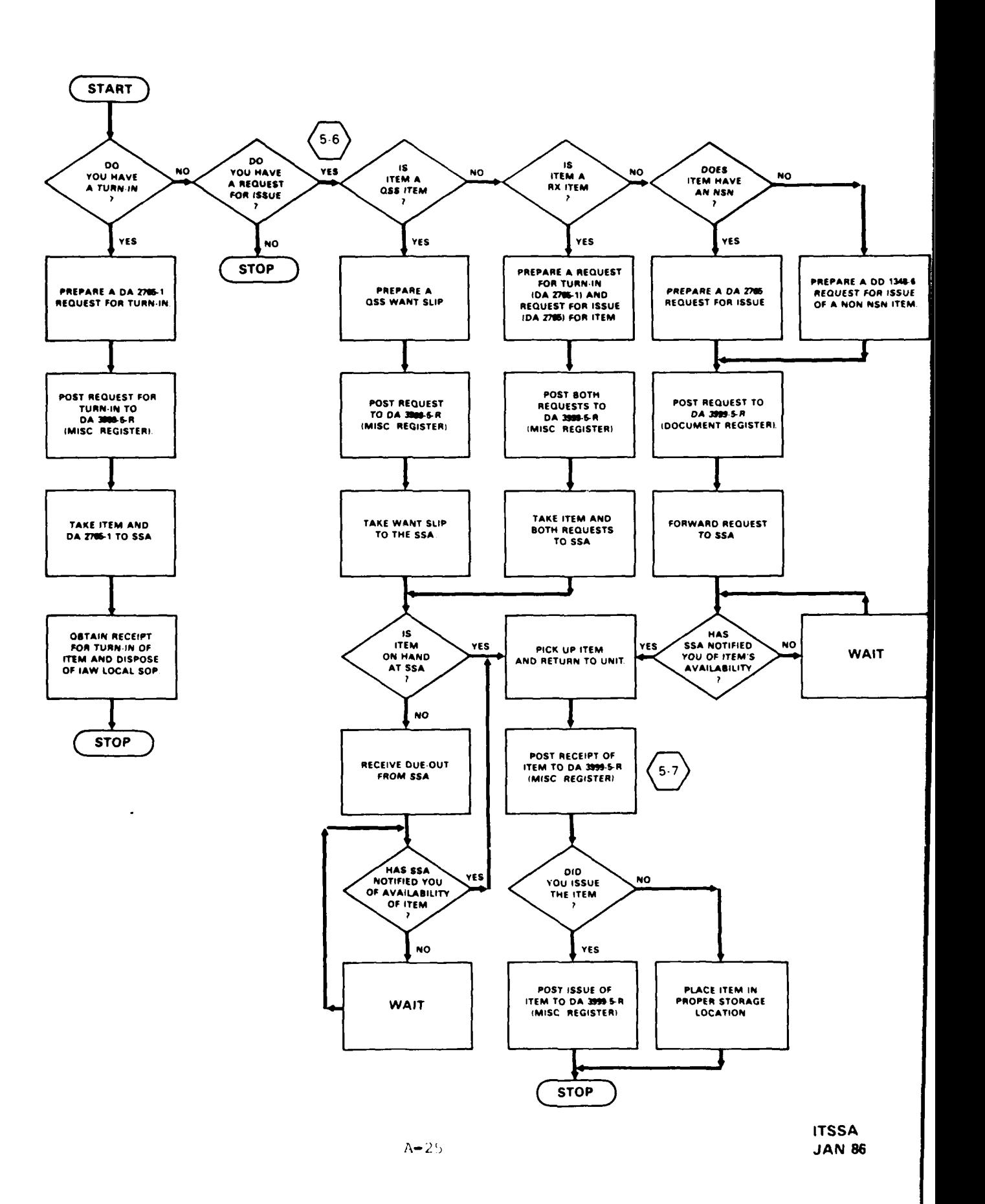

**SARAHASAN** 

Ģ,

**ANCERN** 

**BARKER** 

ŗ٦ Ş

医学家

33332

1 OF 1

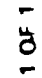

<u>Alexander Reception</u>

888882

2000

图象系列

2000

33322

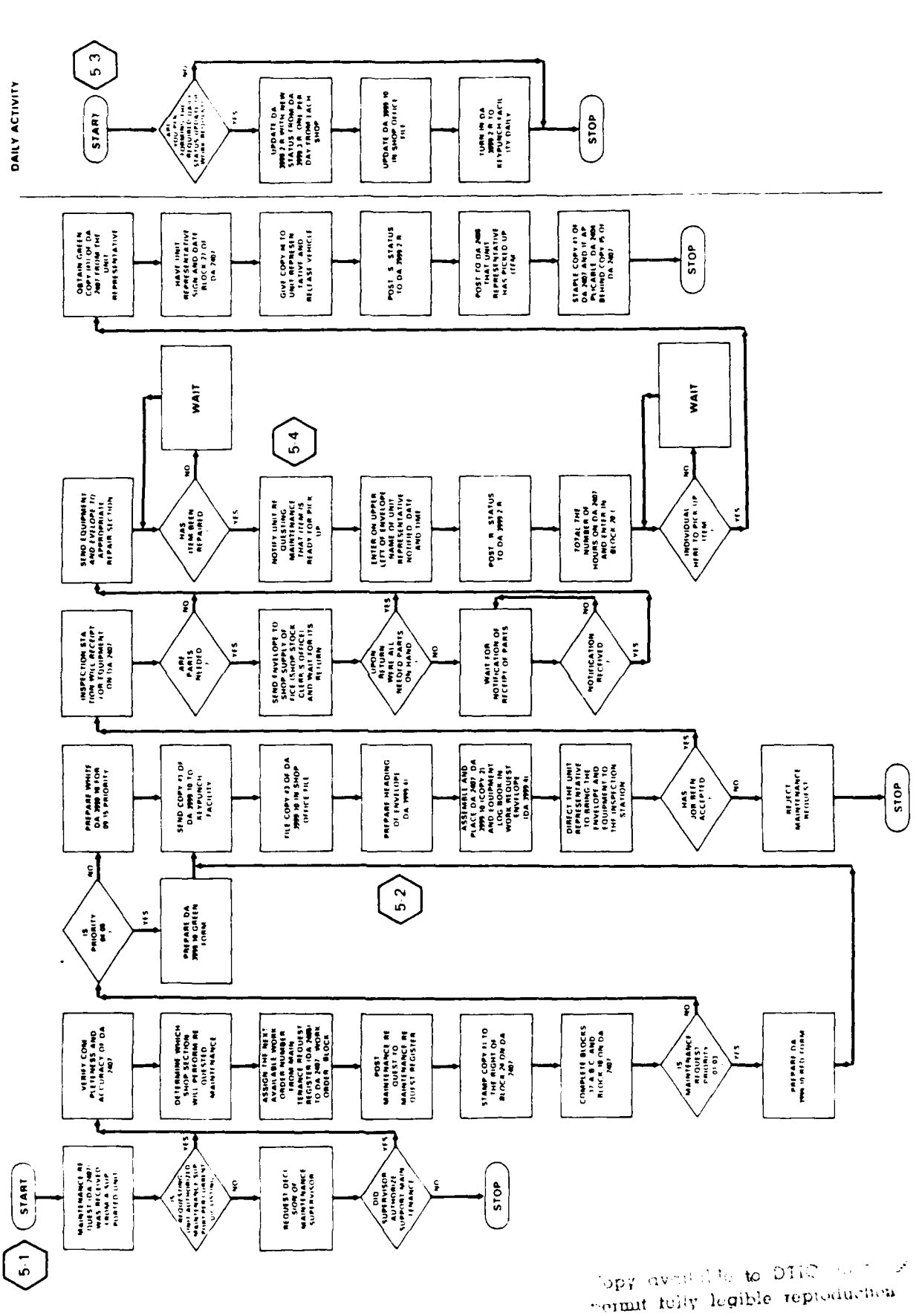

 $A - 26$ 

**MAMS**<br>JAN PY

**A A A A A A A A** 

### **MOS 76C IOF10F1 SHOP** STOCK CLERK **(AUTOMATED) MAINTENANCE** REPORTING **MANAGEMENT** SYSTEM **-** PART 2

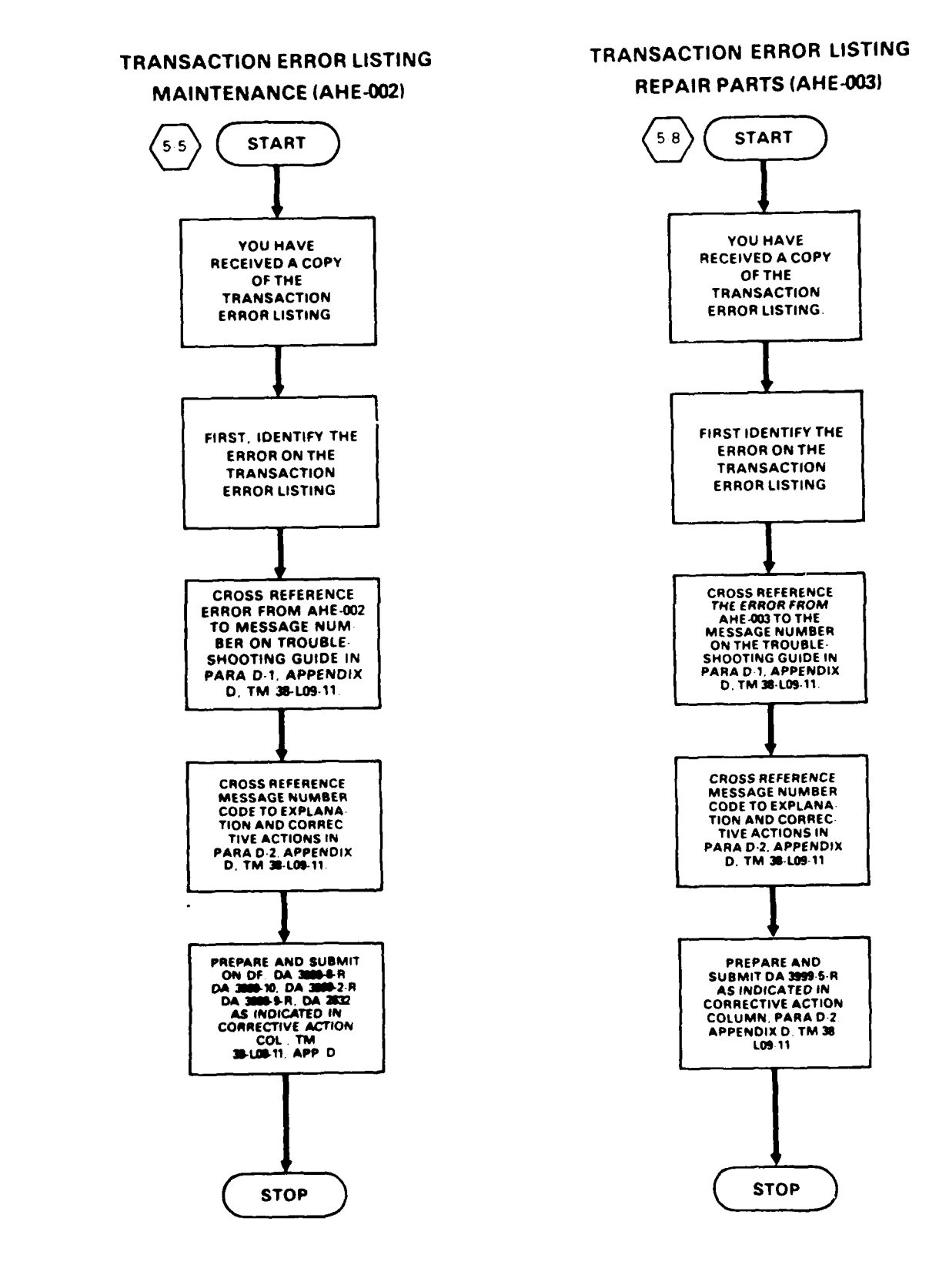

**"** "~~~~~~~~~~d **' f '-: Ii , ' ' -,** *.- ,* **'** *,'* **. \*'**

**MRM MM** 

### **MOS 76C** TAMMS CLERK

بالمحط أنصاف أنحكانه

OPERATIONAL RECORDS  $62$ START **FIGULE AND START** (EQUIPMENT DISPATCH) **DO 00** A REQUEST FOR **A** RETURN FROM **A** RETURN FROM **YOU HAVE NO BE A NO BE A NO BE A NO BE A NO BE A NO BE A NO BE A NO BE A NO BE A NO BE A NO BE A NO BE A NO BE A NO BE A NO BE A NO BE A NO BE A NO BE A NO BE A NO BE A NO BE A NO BE A NO BE A NO BE A NO BE A NO BE A NO B** DISPATCH DISPATCH **YES** YES **CHECK** OPERATOR'S SF 46 MOTOR VEHICLE **A CONSIDER A CONSIDER A CONSIDER A CONSIDER A CONSIDER A CONSIDER TO A CONSIDER A CONSIDER<br>
SPECIAL ARECORD FOLDER IDENTIFICATION** (MOTOR **VEHICLE** RECORD FOLDER CARD TO DETERMINE **UTILIZATION CARD TO DETERMINE** WITH ALL FORMS. **AUTHORIZATION.** MAKE APPROPRIATE **ACCULATE SERVICE ACCUPACING** REVIEW OPERATORS'S **MAKE APPROPRIATE** FOR ANY OPEN FAULTS<br>DA 2404 (PMCS) **MAKE APPROPRIATE FOR ANY OPEN FAULTS DRA AND A 2401 <b>ENTRIES ON DA 2401** OR NEEDED ACTIONS FOR UNCORRECTED **a (ORGANIZATIONAL )**<br>**FAULTS. ENTERED BY THE CONTROLL BECORD FOR EQUIPMENT).** OPERATOR DURING<br>
FOR EQUIPMENT). DISPATCH. **WAS UNCORRECTED** NO **CHECK THE EQUIPMENT EQUIPMENT** NO<br> **IDENTIFICATION CARD** FAULTS LISTED **IETHER AND THE RELATIONS AND LISTED** AND UPDATE IF ANY OPEN **OAND UPDATE** IF **FAULTS**  $\blacksquare$ YES YES **GIVE OPERATOR THE SEND THE DA 2404 (PMCS) TO THE** (PMCS) TO THE **EQUIPMENT RECORD EQUIPMENT RECORD INFORM MAINTENANCE**<br>COMMANDER OR HIS **FOLDER WITH ALL INFORM MAINTENAL**<br>CESSARY FORMS FOR OMMANDER ON HIS **A CONSERVISOR OF A CONSERVISOR OF A CONSERVISOR OF A CONSERVISOR OF A CONSERVISOR OF A CONSERVISOR OF A CONSERVISOR OF A CONSERVISOR OF A CONSERVISOR OF A CONSERVISOR OF A CONSERVISOR OF A CONSERVISOR OF A FOR DISPATCH APPROVAL.**<br> **FOR DISPATCH AND APPROVAL.**<br> **EXECUTE: APPROVAL. ANY** OTHERS REQUIRED). TRANSFER **THOSE** TRANSFER **ALL NEEDED** FAULTS FROM DA 2404 INFORMATION FROM **HAS** WAS YES FAULTS FROM DA 2404 HAS HAS HAS INFORMATION FROM CHICLE (PMCS) APPROVED THE DISPATCH NO (ORIGINAL DISPATCH) APPROVED FOR **TES** (PMCS) APPROVED **THE DISPATCH OR NO CONGINAL DISPATCH BY CMDR (OR HIS BEEN** BY CMDR (OR HIS **A** 24 DE 1970 TO A NEW **DISPATCH 
BEEN EXTENDED POR A NEW THE DA 2404 DEFERRED TO A NEW PROVED POR A NEW THE DA 2404 DEFERRED PROVED PROVED PROVIDED AND THE DA 2404 DEFERRED PROVED PROVED PROVED PROVED AND PLUIDS ADDED AND** THE DA 2404 DEFERRED<br>MAINTENANCE. **SERVICES PERFORMED). NO NO AND THE SECOND SECOND SECOND SECOND SECOND SECOND SECOND SECOND SECOND SECOND SECOND SECOND SECOND SECOND SECOND SECOND SECOND SECOND SECOND SECOND SECOND SECOND SECOND SECOND SECOND SECOND SECOND SECOND SECOND SECOND NOTE THAT THE DISPATCH HAS BEEN** FORWARD THE DA 2404 **INFORM THE PLL CLERK** BEEN **DISPATCH HAS BEEN** ENTER THE TIME OF **(PMCS) TO THE IF PARTS MUST BE EXTENDED IN COL** M **RETURN ON** THE **DA METALLY ARTS MUST BE <b>INCLUSION** COL **M I EXTENDED IN COL M I ARE 2401 IONGANIZATIONAL** MAINTENANCE REQUESTED FOR THE CONTROL CONTROL CONTROL CONTROL CONTROL CONTROL RECORD FOR THE CONTROL RECORD FOR<br>
SUPERVISOR SUPERVISOR. **EQUIPMENT.** CONTROL RECORD FOR **EQUIPMENT). EQUIPMENT).** STOP ) STOP STOP STOP STOP TAMMS **A-28 JAN 86**

**imi k \* LA. A LA A LA A LA A LA A LA A LA LA LA LA LA LA LA LA LA LA LA LA LA LA LA LA LA** 

1555555 3888889 (2022223

大きなのは

### **MOS 76C** TAMMS CLERK

ator.

### **MAINTENANCE/HISTORICAL** RECORDS

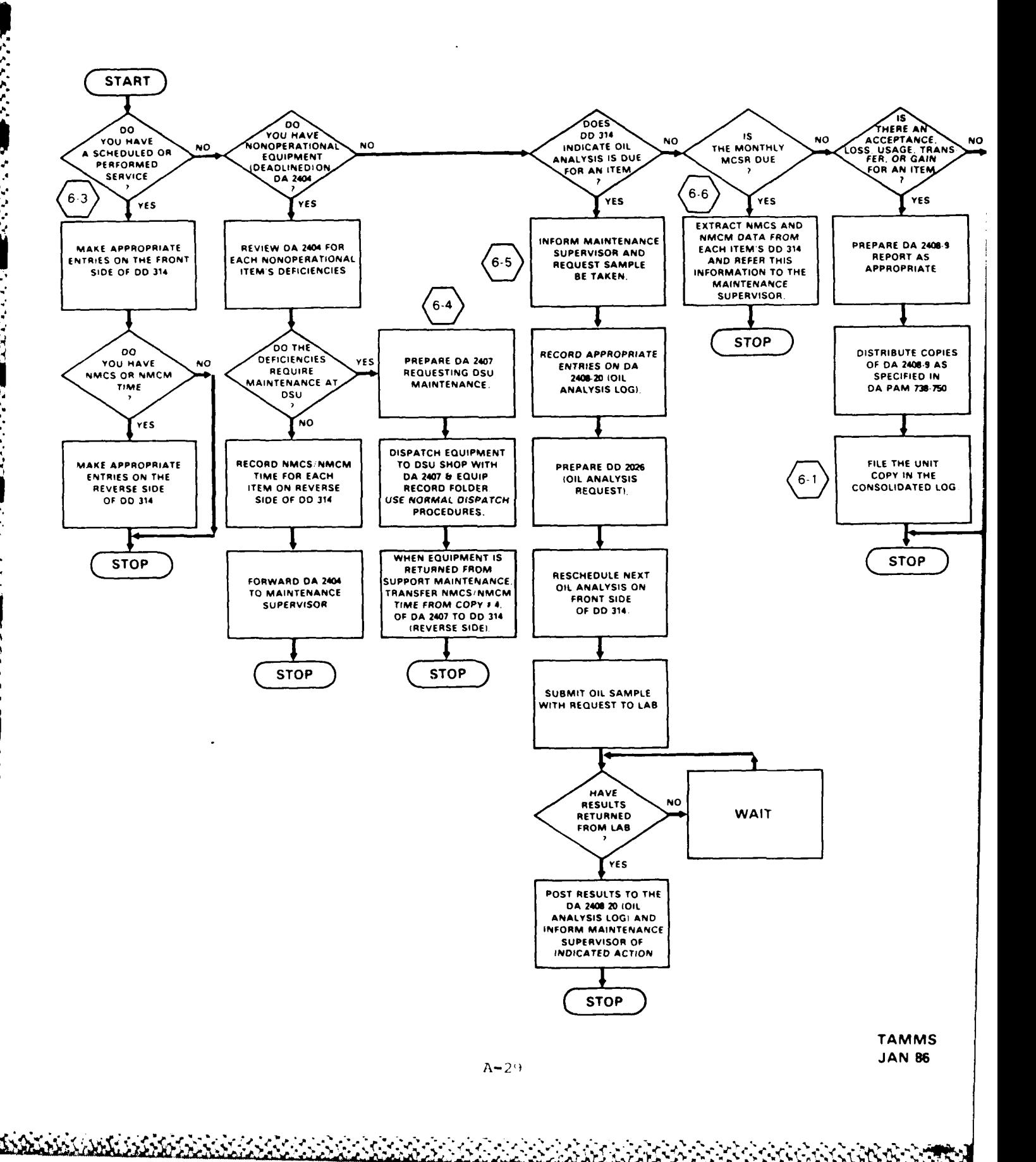

# Γ. SEA MART SEASTER STANDARD STATES

ť

b.

**REFERENCES**

PRINCIPAL SOURCE: DA PAM 710-2-1

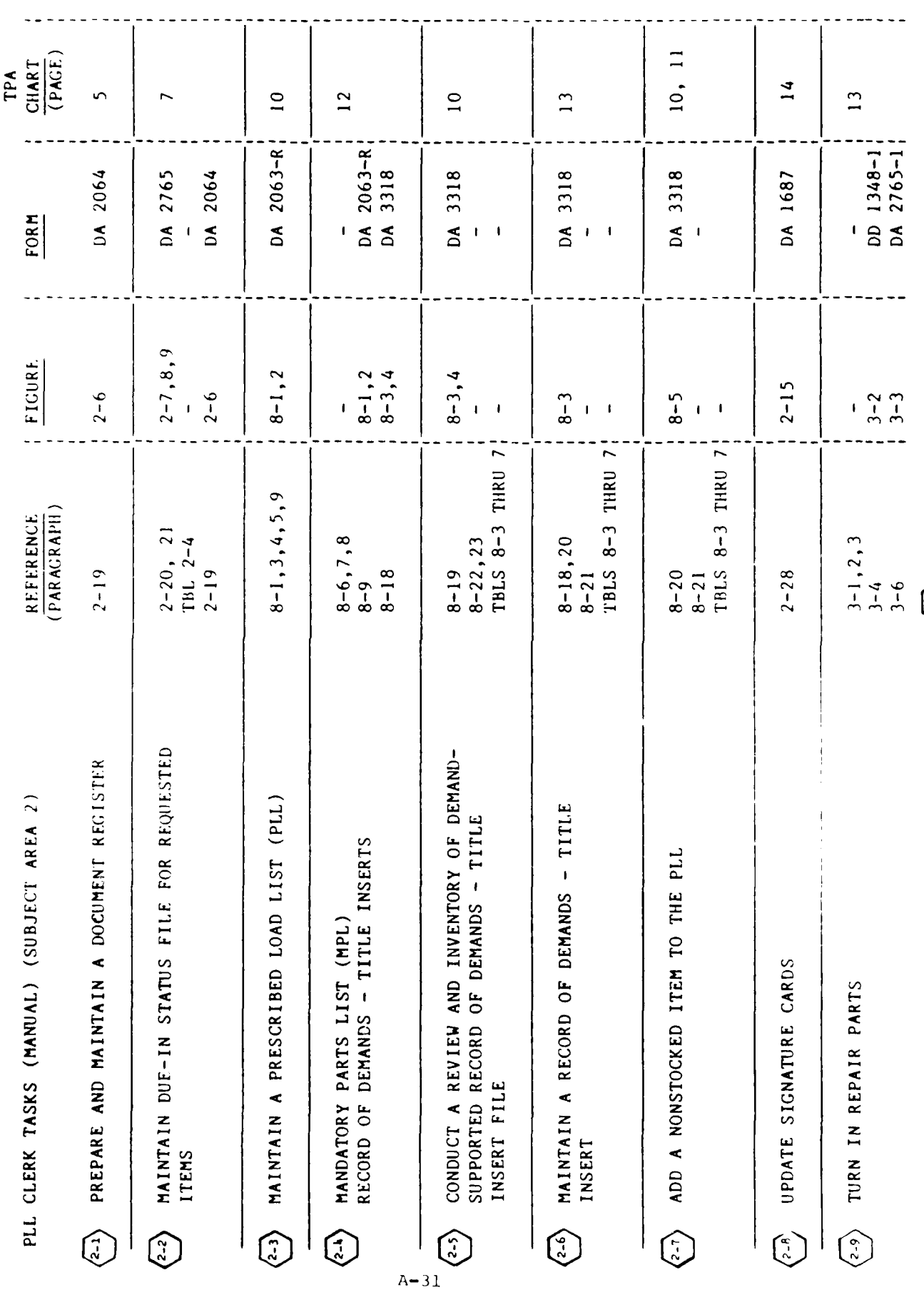

 $\bigodot$ 

TPA<br>CHART<br>(PAGE)  $\bullet$  $\overline{13}$  $\overline{13}$ <u>ົ້</u>  $\ddot{\bullet}$  $\sigma$ DA 2765-1<br>DA 3161<br>DD 1348-6 DD 1348-1<br>DA 2765<br>DA 3161<br>DD 850<br>DD 1155 DA 2765-1  $2765 - 1$ 2064, 2064<br>3318 DA 2064<br>DA 2765 2064 2765 FORM  $5555$  $58$  $\mathbf{I}$  $\pmb{\mathsf{f}}$  $\pmb{\cdot}$  $\overline{\phantom{a}}$  $2-11, 12,$ <br>13A/B FIGURE  $2-1$ <br> $2-2$ <br> $2-4,5$  $2 - 10$  $2-18$ <br> $2-19$ <br> $2-20$  $2 - 14$  $2 - 16$  $2 - 17$  $2-6$ <br>8-3  $\mathbf{I}$  $\ddot{\phantom{a}}$  $\overline{\phantom{a}}$  $\mathbf{I}$ REFERENCE<br>(PARAGRAPH)  $2-11, 12, 13$ <br> $2-19$  $2 - 22, 23, 24$  $8 - 18$  $2 - 26$  $8 - 13$  $2 - 10$  $2 - 25$  $2 - 29$  $2 - 30$ <br>9-4  $2 - 6$ <br>2-7  $2 - 8$ PLL CLERK TASKS (MANUAL) (SUBJECT AREA 2)- CONT. PREPARE AND PROCESS A REQUEST FOR REPAIR INITIATE FOLLOW-UP OR DOCUMENT PREPARE AND PROCESS A REQUEST INITIATE CANCELLATION ACTION RECEIVE REPAIR PARTS MODIFICATION ACTION PARTS  $\widehat{\mathbb{G}}$  $\begin{pmatrix} 2 & 1 \\ -1 & 1 \end{pmatrix}$ ٦ ٤  $\left(\frac{1}{2}\right)$ 

 $\left(\begin{matrix} 2\\ 2 \end{matrix}\right)$ 

FOR A REPAIR PART DESIGNATED

AS REPARABLE EXCHANGE (RX)

DA PAM 710-2-1 PRINCIPAL SOURCE:

22277

**Contract Contract** 

1222223

**READERS** 

**ROOM** 

 $A - 32$ 

PRINCIPAL SOURCE: TM 38-L32-11

**SAR** 

海波路

**START COMPARE** 

33333

经济的 经经济 经经济 经经济

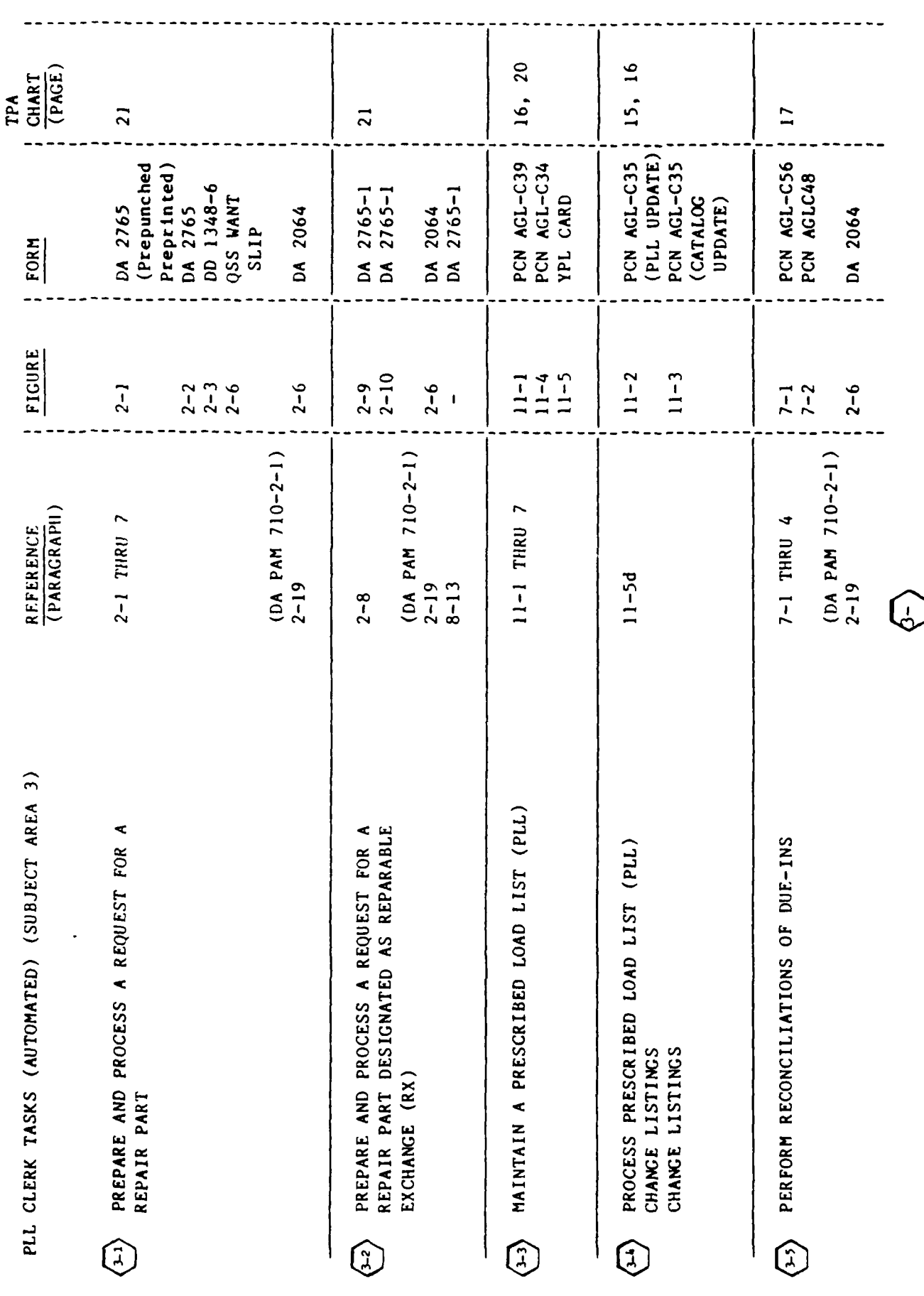

 $A - 33$ 

www.decentrace.com

.W

 $20.2$ 

PRINCIPAL SOURCE: TM 38-L32-11

アウト

**DOCKAR BARRA DE L'ANGERIA DE L'ANGERIA DE L'ANGERIA DE L'ANGERIA DE L'ANGERIA DE L'ANGERIA DE L'ANGERIA DE L'A** 

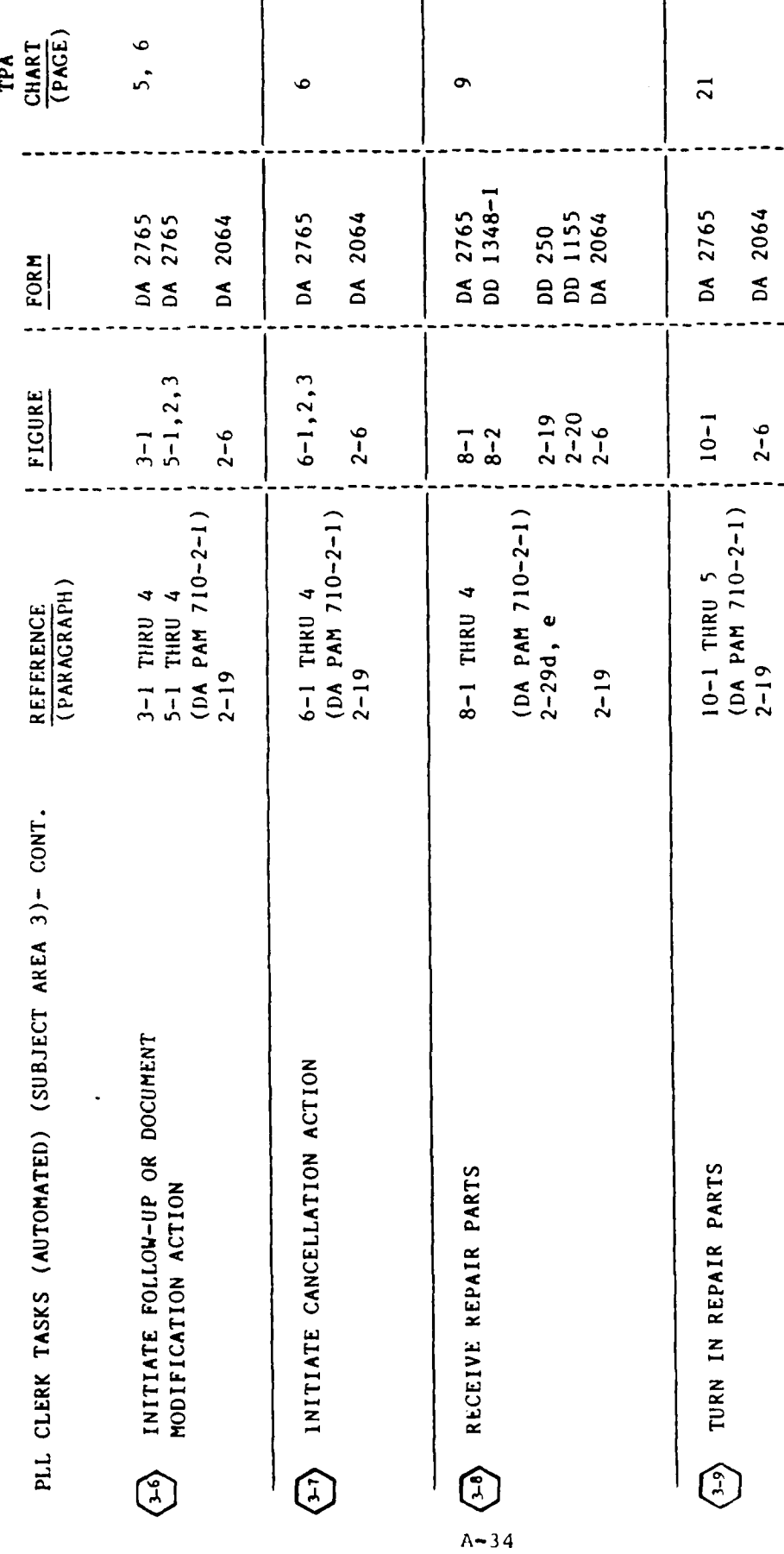

AND AND AN AND AND AND AND AND AND

्<br>√

PRINCIPAL SOURCE DA PAM 710-2-2

ිනය සන්තික වෙන්න මෙයි විශ්වාදීය විශ්වාදීය විශ්වාදීය විශ්වාදීය විශ්වාදීය විශ්වාදීය විශ්වාදීය විශ්වාදීය විශ්වාදී

![](_page_43_Picture_15.jpeg)

 $A - 35$ 

 $\mathbb{Q}$ 

![](_page_44_Picture_40.jpeg)

**ANT** 

**BEARBARA REGIONAL SECOND DE SECOND** 

33333

**大学大学** 

PRINCIPAL SOURCE: TM 38-L09-11

233333 1999年10月 

"大家"的

![](_page_45_Picture_68.jpeg)

<u> DECADEMININAS AMARIANAS ANAGOGA</u>

K

计数据数据 医心理

**REPORT** 

高山

一、 小学 のうち

**AR** 

**RAK** 

 $\mathcal{L}_{\mathbf{f}}$ 

**ATANAN** 

**RELATIONSHIP** 

20

Ю

**JANAANA K** 

ч U)  $\bigodot$ 

W.

گه<br>د

![](_page_46_Picture_22.jpeg)

**DARASASAN KABUPATEN DA** 

**ALLACALLY** 

医彩

1200000

DER BERKEN BERKE BEEKE KAMMA BEEKE BEEKE